# The bookmark package

# Heiko Oberdiek <oberdiek@uni-freiburg.de>

# 2007/04/09 v0.8

#### Abstract

This package implements a new bookmark (outline) organization for package hyperref. Bookmark properties such as style and color can now be set. Other action types are available (URI, GoToR, Named). The bookmarks are generated in the first compile run. Package hyperref uses two runs.

# Contents

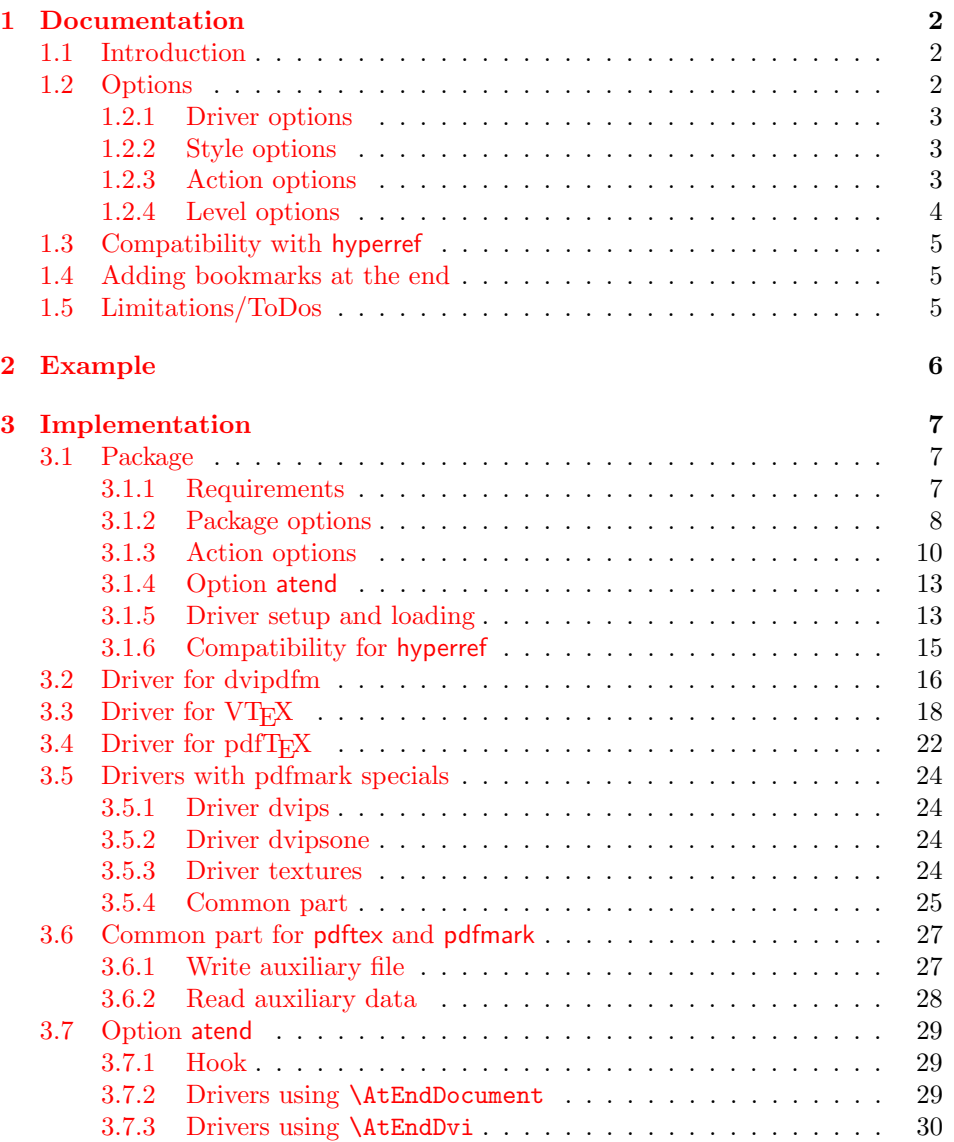

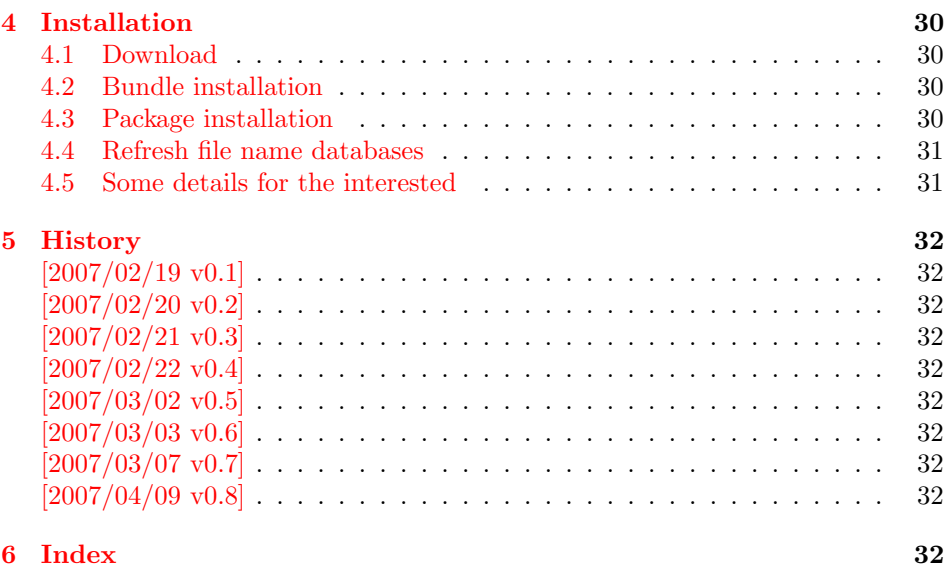

# 1 [Document](#page-31-7)ation

### [1.1 Int](#page-31-8)roduction

<span id="page-1-0"></span>This package bookmark tries to provide a more modern management for bookmarks:

- <span id="page-1-1"></span>• The bookmarks are already generated in the first TEX compile run.
- The font style and color of the bookmarks can be changed.
- More actions than simple GoTo actions are possible.

In the same way as hyperref the bookmarks are generated in the order of the bookmark generating macros (\bookmark). A level number is used to define the tree structure of the bookmarks. The restrictions are less strict:

- The level values may jump and omit values. A \subsubsection may follow a \chapter. This was an error in hyperref, that prints a warning and tries to fix this.
- Several bookmarks may point to the same destination. In hyperref this would mess up the bookmark tree completely, because the algorithm assumes that the destination names are keys (unique).

Note that this package is intended as experimentation platform for bookmark management. Feedback is welcome. Also the interfaces may change in future versions.

### 1.2 Options

Options can be given at three places:

- <span id="page-1-2"></span>1. \usepackage[ $\langle options\rangle$ ]{bookmark} This is the only place for driver options and option atend.
- 2. \bookmarksetup ${\langle options \rangle}$ This command is just for setting options.
- 3. \bookmark[ $\{options\}$ ]{ $\{title\}$ } This command sets the bookmark. The option settings remain limited to this bookmark.

#### <span id="page-2-0"></span>1.2.1 Driver options

Supported drivers are pdftex, dvips, dvipsone, textures, dvipdfm (xetex), and vtex. The TEX engines pdfTEX, XeTEX, and VTEX are automatically detected. The default for the DVI drivers is dvips. This can be changed in the configuration file bookmark.cfg by \BookmarkDefaultDriver, e.g.:

#### \def\BookmarkDefaultDriver{dvipdfm}

Open bookmarks with dvipdfmx. Since 2007-03-29 the cvs version of dvipmdfmx contains a patch that extends the \special for bookmarks in order to specify the open status of an outline entry. Option dvipdfmx-outline-open notifies the package that the dvi driver program understands this kind of **\special**. Alternatively \SpecialDvipdfmxOutlineOpen can be defined as number one in the configuration file or before the package is loaded, e.g.:

\chardef\SpecialDvipdfmxOutlineOpen=1\relax

#### <span id="page-2-1"></span>1.2.2 Style options

#### Font options.

**bold:** The bookmark is shown with a bold font if the PDF viewer supports this (since PDF 1.4).

italic: An italic font is used (since PDF 1.4).

Both bold and italic can be used together. Using value false disables the font option.

These options are ignored with a warning if  $\varepsilon$ -T<sub>E</sub>X is not detected.

Color option. Colored bookmarks are a feature of PDF 1.4, they are not supported by all PDF viewers.

- color: Here the color can be given as color specification of packages color or xcolor. An empty value means that the color property is not set. Without package xcolor the recognized values are restricted to
	- Empty value, no color is set, example: color={}
	- Explicit color specification of color model rgb, example for red: color=[rgb]{1,0,0}
	- Explicit color specification of color model gray, example for dark gray: color=[gray]{0.25}

Note that this restriction also holds if package color is loaded. With xcolor, however, the full range of color specifications can be used.

#### <span id="page-2-2"></span>1.2.3 Action options

dest: Destination name.

page: Page number, first page is 1.

```
view: View specification, examples:
```
view={FitB}, view={FitH 842}, view={XYZ 0 100 null} Some view specifications expect numbers as parameters (unit bp). They can be given either as plain numbers or as length expressions inside \calc. Expressions of package calc are supported if the package is loaded. Otherwise  $\varepsilon$ -T<sub>E</sub>X's **\dimexpr** is used. Example: view={FitH \calc{\paperheight-\topmargin-1in}}

view={XYZ 0 \calc{\paperheight} null}

#### named: Named action name: FirstPage, LastPage, NextPage, PrevPage

gotor: Name of the external PDF file.

uri: URI specification.

rawaction: Raw action specification. Because these specification depends on the driver this option should not be used.

The appropriate action for the bookmark is selected by analyzing the specified options. The actions are distinguished by different sets of options:

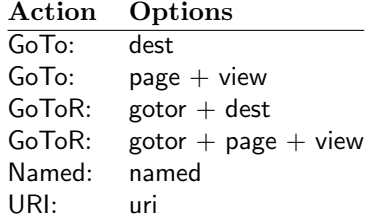

#### <span id="page-3-0"></span>1.2.4 Level options

The order of the bookmark entries are defined by the appearance order of \bookmark commands. The tree structure is constructed by the property level of the bookmark nodes. The values of level are integers. If the level of a bookmark entry has a higher value than the previous node, then the entry becomes a child of the previous node. The absolute value of the difference does not matter.

Package bookmark remembers the level of the previous bookmark entry in a global property 'current level'.

The behaviour of the level system can be configured by following options:

- level: Sets the level, see the description above. If option level is given without value, then the default behaviour is restored, that the 'current level' is used as level value.
- rellevel: Sets the level relative to the previous level. A positive value means that the bookmark entry become a child of the previous one.
- keeplevel: Use the level, set by level or rellevel, but do not change the global property 'current level'. The option can be disabled by setting to false.
- startatroot: At this time the bookmark tree starts at the top level again. The next bookmark entry is not sorted as child to a previous entry. Example scenario: A document uses part. However there are last chapters that should not be put below the last part:

```
\documentclass{book}
[...]
\begin{document}
 \part{First part}
    \chapter{First chapter in first part}
    [...]
  \part{Second part}
    \chapter{First chapter in second part}
    [...]
  \bookmarksetup{startatroot}
  \chapter{Index}% does not belong to second part
\end{document}
```
### <span id="page-4-0"></span>1.3 Compatibility with hyperref

Package bookmark automatically disables hyperref's bookmarks. However the package uses some of the code of hyperref. For example, the package redefines the hook \Hy@writebookmark that hyperref inserts in \addcontentsline and other commands. Therefore hyperref's bookmarks should not be disabled.

Package bookmark uses hyperref's \pdfstringdef and does not provide a replacement.

Some options of hyperref are also implemented in package bookmark:

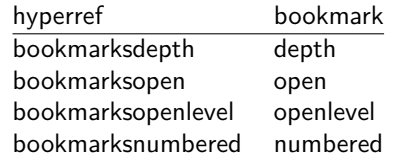

The following commands are also available:

\pdfbookmark \currentpdfbookmark \subpdfbookmark \belowpdfbookmark

### <span id="page-4-1"></span>1.4 Adding bookmarks at the end

Package option atend enables the following macro:

#### $\boldsymbol{\delta} \$   $\{ \langle \textit{stuff} \rangle \}$

Macro \BookmarkAtEnd puts  $\langle$ stuff \ at the end of the document.  $\langle$ stuff \ means bookmark commands. Example:

```
\usepackage[atend]{bookmark}
\BookmarkAtEnd{%
  \bookmarksetup{startatroot}%
  \bookmark[named=LastPage, level=0]{Last page}%
}
```
#### Remarks.

• \BookmarkAtEnd hides the fact that the method for adding bookmarks at the end of the document depends on the driver.

Some drivers (pdftex, dvips, dvipsone, textures) uses L<sup>A</sup>TFX's \AtEndDocument for this purpose.

However \AtEndDocument cannot be used in general. The last page can already be finished if the hook of \AtEndDocument is called. The implementation of the other drivers (dvipdfm, xetex, vtex) depends on \special that does not have an effect after the last page. In this case \AtEndDvi of package atenddvi helps. It puts its argument on last page of the document. Two LATEX runs are necessary at least, because the last page is detected by a reference.

• The time of expansion of the argument of **\BookmarkAtEnd** is not specified. This can happen immediately or at the end of the document.

### <span id="page-4-2"></span>1.5 Limitations/ToDos

- Support for missing actions (Launch,  $\dots$ ).
- Better design for hyperref's option bookmarkstype.

# <span id="page-5-0"></span>2 Example

```
1 \langle*example\rangle2 \documentclass{article}
 3 \usepackage{xcolor}[2007/01/21]
 4 \usepackage{hyperref}
5 \usepackage[
6 open,
7 openlevel=2,
8 atend
9 ]{bookmark}[2007/04/09]
10
11 \bookmarksetup{color=blue}
12
13 \BookmarkAtEnd{%
14 \bookmarksetup{startatroot}%
15 \bookmark[named=LastPage, level=0]{End/Last page}%
16 \bookmark[named=FirstPage, level=1]{First page}%
17 }
18
19 \begin{document}
20 \section{First section}
21 \subsection{Subsection A}
22 \begin{figure}
23 \hypertarget{fig}{}%
24 A figure.
25 \end{figure}
26 \bookmark[
27 rellevel=1,
28 keeplevel,
29 dest=fig
30 ]{A figure}
31 \subsection{Subsection B}
32 \subsubsection{Subsubsection C}
33 \subsection{Umlauts: \"A\"O\"U\"a\"o\"u\ss}
34 \newpage
35 \bookmarksetup{
36 bold,
37 color=[rgb]{1,0,0}
38 }
39 \section{Very important section}
40 \bookmarksetup{
41 italic,
42 bold=false,
43 color=blue
44 }
45 \subsection{Italic section}
46 \bookmarksetup{
47 italic=false
48 }
49 \part{Misc}
50 \section{Diverse}
51 \subsubsection{Subsubsection, omitting subsection}
52 \bookmarksetup{
53 startatroot
54 }
55 \section{Last section outside part}
56 \subsection{Subsection}
57 \bookmarksetup{
58 color={}
59 }
60 \begingroup
```

```
61 \bookmarksetup{level=0, color=green!80!black}
62 \bookmark[named=FirstPage]{First page}
63 \bookmark[named=LastPage]{Last page}
64 \bookmark[named=PrevPage]{Previous page}
65 \bookmark[named=NextPage]{Next page}
66 \endgroup
67 \bookmark[
68 page=2,
69 view=FitH 800
70 ]{Page 2, FitH 800}
71 \bookmark[
72 page=2,
73 view=FitBH \calc{\paperheight-\topmargin-1in-\headheight-\headsep}
74 ]{Page 2, FitBH top of text body}
75 \bookmark[
76 uri={http://www.dante.de/},
77 color=magenta
78 ]{Dante homepage}
79 \bookmark[
80 gotor={t.pdf},
81 page=1,
82 view={XYZ 0 1000 null},
83 color=cyan!75!black
84 ]{File t.pdf}
85 \bookmark[named=FirstPage]{First page}
86 \bookmark[rellevel=1, named=LastPage]{Last page (rellevel=1)}
87 \bookmark[named=PrevPage]{Previous page}
88 \bookmark[level=0, named=FirstPage]{First page (level=0)}
89 \bookmark[
90 rellevel=1,
91 keeplevel,
92 named=LastPage
93 ]{Last page (rellevel=1, keeplevel)}
94 \bookmark[named=PrevPage]{Previous page}
95 \end{document}
```

```
96 \langle/example\rangle
```
# <span id="page-6-0"></span>3 Implementation

### <span id="page-6-1"></span>3.1 Package

```
97 (*package)
98 \NeedsTeXFormat{LaTeX2e}
99 \ProvidesPackage{bookmark}%
100 [2007/04/09 v0.8 PDF bookmarks (HO)]%
```
### <span id="page-6-2"></span>3.1.1 Requirements

ε-Τ<sub>Ε</sub>Χ.

```
101 \newif\ifBKM@WithFlags
102 \begin{array}{c} \begin{array}{c} \texttt{col} \\ \texttt{col} \end{array} \end{array}103 \expandafter\ifx\csname numexpr\endcsname\relax
104 \def\BKM@CalcExpr#1#2#3#4{%
105 \begingroup
106 \count@=#2\relax
107 \advance\count@ by#3#4\relax
108 \edef\x{\endgroup
109 \def\noexpand#1{\the\count@}%
110 }%
111 \quad \lambda112 }%
113 \BKM@WithFlagsfalse
114 \else
```

```
115 \def\BKM@CalcExpr#1#2#3#4{%
116 \edef#1{%
117 \the\numexpr#2#3#4\relax
118 }%
119 }%
120 \BKM@WithFlagstrue
121 \fi
```
### <span id="page-7-12"></span>Escape features of pdfT<sub>E</sub>X.

```
122 \RequirePackage{pdfescape}[2007/03/20]
123 \def\BKM@EscapeName#1{%
124 \ifx#1\@empty
125 \else
126 \EdefEscapeName#1#1%
127 \fi
128 }%
129 \def\BKM@EscapeString#1{%
130 \ifx#1\@empty
131 \else
132 \EdefEscapeString#1#1%
133 \fi
134 }%
135 \def\BKM@EscapeHex#1{%
136 \ifx#1\@empty
137 \text{ }\lambdaelse
138 \EdefEscapeHex#1#1%
139 \fi
140 }%
141 \def\BKM@UnescapeHex#1{%
142 \EdefUnescapeHex#1#1%
143 }%
```
#### <span id="page-7-19"></span><span id="page-7-18"></span><span id="page-7-11"></span><span id="page-7-3"></span>Packages.

```
144 \RequirePackage{ifpdf}
145 \RequirePackage{ifxetex}
146 \RequirePackage{ifvtex}
147 \RequirePackage{hyperref}
148 \RequirePackage{auxhook}
149 \RequirePackage{kvoptions}
150 \RequirePackage{hycolor}
151 \ifBKM@WithFlags
152 \RequirePackage{flags}%
153 \fi
```
### <span id="page-7-30"></span><span id="page-7-29"></span><span id="page-7-20"></span><span id="page-7-0"></span>3.1.2 Package options

```
154 \SetupKeyvalOptions{family=BKM,prefix=BKM@}
155 \newcommand*{\bookmarksetup}{\setkeys{BKM}}
156 \DeclareBoolOption[\ifHy@bookmarksopen true\else false\fi]{open}
157 \DeclareStringOption[\maxdimen]{openlevel}
158 \edef\BKM@openlevel{\number\@bookmarksopenlevel}
159 %\DeclareStringOption[\c@tocdepth]{depth}
160 \begingroup\expandafter\expandafter\expandafter\endgroup
161 \expandafter\ifx\csname Hy@bookmarksdepth\endcsname\relax
162 \def\BKM@depth{\c@tocdepth}%
163 \else
164 \let\BKM@depth\Hy@bookmarksdepth
165 \fi
166 \define@key{BKM}{depth}[]{%
167 \edef\BKM@param{#1}%
```

```
168 \ifx\BKM@param\@empty
```

```
169 \def\BKM@depth{\c@tocdepth}%
170 \else
171 \@ifundefined{toclevel@\BKM@param}{%
172 \@onelevel@sanitize\BKM@param
173 \edef\BKM@temp{\expandafter\@car\BKM@param\@nil}%
174 \ifcase 0\expandafter\ifx\BKM@temp-1\fi
175 \expandafter\ifnum\expandafter'\BKM@temp>47 %
176 \expandafter\ifnum\expandafter'\BKM@temp<58 %
177 1%
178 \qquad \qquad \text{if}179 \qquad \qquad \text{if}180 \relax
181 \PackageWarning{bookmark}{%
182 Unknown document division name (\BKM@param)%
183 }%
184 \else
185 \BKM@SetDepth\BKM@param
186 \fi
187 }{%
188 \BKM@SetDepth{\csname toclevel@\BKM@param\endcsname}%
189 }%
190 \fi
191 }
192 \def\BKM@SetDepth#1{%
193 \begingroup
194 \setbox\z@=\hbox{%
195 \count@=#1\relax
196 \expandafter
197 }%
198 \expandafter\endgroup
199 \expandafter\def\expandafter\BKM@depth\expandafter{\the\count@}%
200 }
201 \DeclareStringOption[\BKM@currentlevel]{level}[\BKM@currentlevel]
202 \DeclareBoolOption{keeplevel}
203 \DeclareBoolOption{startatroot}
204 \define@key{BKM}{rellevel}{%
205 \BKM@CalcExpr\BKM@level{#1}+\BKM@currentlevel
206 }
207 \def\BKM@currentlevel{0}
Make bookmark's option numbered an alias for hyperref's bookmarksnumbered.
208 \DeclareBoolOption[%
209 \ifHy@bookmarksnumbered true\else false\fi
210 ]{numbered}
211 \g@addto@macro\BKM@numberedtrue{%
212 \let\ifHy@bookmarksnumbered\iftrue
213 }
214 \g@addto@macro\BKM@numberedfalse{%
215 \let\ifHy@bookmarksnumbered\iffalse
216 }
217 \g@addto@macro\Hy@bookmarksnumberedtrue{%
218 \let\ifBKM@numbered\iftrue
219 }
220 \g@addto@macro\Hy@bookmarksnumberedfalse{%
221 \let\ifBKM@numbered\iffalse
222 }
Redefinitions hyperref's options
223 \def\BKM@PatchHyperrefOption#1{%
224 \expandafter\BKM@@PatchHyperrefOption\csname KV@Hyp@#1\endcsname%
225 }
226 \def\BKM@@PatchHyperrefOption#1{%
```

```
227 \expandafter\BKM@@@PatchHyperrefOption#1{##1}\BKM@nil#1%
228 }
```

```
229 \def\BKM@@@PatchHyperrefOption#1\BKM@nil#2#3{%
230 \def#2##1{%
231 #1%
232 \bookmarksetup{#3={##1}}%
233 }%
234 }
235 \BKM@PatchHyperrefOption{bookmarksopen}{open}
236 \BKM@PatchHyperrefOption{bookmarksopenlevel}{openlevel}
237 \BKM@PatchHyperrefOption{bookmarksdepth}{depth}
```
#### <span id="page-9-7"></span><span id="page-9-6"></span><span id="page-9-5"></span>Style options.

```
238 \ifBKM@WithFlags
239 \expandafter\@firstoftwo
240 \text{ kg}241 \expandafter\@secondoftwo
242 \ifmmode\big\r42\else\fi243 {%
244 \resetflags{BKM@style}%
245 \define@key{BKM}{italic}[true]{%
246 \expandafter\ifx\csname if#1\endcsname\iftrue
247 \setflag{BKM@style}{1}%
248 \else
249 \clearflag{BKM@style}{1}%
250 \fi
251 }%
252 \define@key{BKM}{bold}[true]{%
253 \expandafter\ifx\csname if#1\endcsname\iftrue
254 \setflag{BKM@style}{2}%
255 \else
256 \clearflag{BKM@style}{2}%
257 \fi
258 }%
259 \def\BKM@PrintStyle{%
260 \printflags{BKM@style}%
261 }%
262 }{%
263 \def\BKM@temp#1{%
264 \define@key{BKM}{#1}[true]{%
265 \PackageWarning{bookmark}{%
266 Option '#1' is not available\MessageBreak
267 because of missing e-TeX%
268 }%
269 }%
270 }%
271 \BKM@temp{italic}%
272 \BKM@temp{bold}%
273 \def\BKM@PrintStyle{0}%
274 }
```
#### <span id="page-9-24"></span><span id="page-9-23"></span><span id="page-9-22"></span><span id="page-9-12"></span><span id="page-9-11"></span><span id="page-9-10"></span><span id="page-9-9"></span><span id="page-9-8"></span>Options for color.

```
275 \define@key{BKM}{color}{%
276 \HyColor@BookmarkColor{#1}\BKM@color{bookmark}{color}%
277 }
278 \let\BKM@color\@empty
```
#### <span id="page-9-1"></span><span id="page-9-0"></span>3.1.3 Action options

```
279 \DeclareStringOption{dest}
280 \DeclareStringOption{named}
281 \DeclareStringOption{uri}
282 \DeclareStringOption{gotor}
```

```
283 \DeclareStringOption{rawaction}
284 \define@key{BKM}{page}{%
285 \def\BKM@page{#1}%
286 \ifx\BKM@page\@empty
287 \else
288 \edef\BKM@page{\number\BKM@page}%
289 \ifnum\BKM@page>\z@
290 \else
291 \PackageError{bookmark}{Page must be positive}\@ehc
292 \def\BKM@page{1}%
293 \setminusfi
294 \overline{\text{f}i}295 }
296 \let\BKM@page\@empty
297 \define@key{BKM}{view}{%
298 \BKM@CheckView{#1}%
299 }
300 \let\BKM@view\@empty
301 \def\BKM@CheckView#1{%
302 \BKM@CheckViewType#1 \@nil
303 }
304 \def\BKM@CheckViewType#1 #2\@nil{%
305 \def\BKM@type{#1}%
306 \@onelevel@sanitize\BKM@type
307 \BKM@TestViewType{Fit}{}%
308 \BKM@TestViewType{FitB}{}%
309 \BKM@TestViewType{FitH}{%
310 \BKM@CheckParam#2 \@nil{top}%
311 }%
312 \BKM@TestViewType{FitBH}{%
313 \BKM@CheckParam#2 \@nil{top}%
314 }%
315 \BKM@TestViewType{FitV}{%
316 \BKM@CheckParam#2 \@nil{bottom}%
317 }%
318 \BKM@TestViewType{FitBV}{%
319 \BKM@CheckParam#2 \@nil{bottom}%
320 }%
321 \BKM@TestViewType{FitR}{%
322 \BKM@CheckRect{#2}{ }%
323 }%
324 \BKM@TestViewType{XYZ}{%
325 \BKM@CheckXYZ{#2}{ }%
326 }%
327 \@car{%
328 \PackageError{pdfbookmark}{%
329 Unknown view type '\BKM@type',\MessageBreak
330 using 'FitH' instead%
331 }\@ehc
332 \def\BKM@view{FitH}%
333 }%
334 \@nil
335 }
336 \def\BKM@TestViewType#1{%
337 \def\BKM@temp{#1}%
338 \@onelevel@sanitize\BKM@temp
339 \ifx\BKM@type\BKM@temp
340 \let\BKM@view\BKM@temp
341 \expandafter\@car
342 \else
343 \expandafter\@gobble
344 \fi
```

```
345 }
346 \def\BKM@CheckParam#1 #2\@nil#3{%
347 \def\BKM@param{#1}%
348 \ifx\BKM@param\@empty
349 \PackageWarning{bookmark}{%
350 Missing parameter (#3) for '\BKM@type',\MessageBreak
351 using 0%
352 }%
353 \def\BKM@param{0}%
354 \else
355 \BKM@CalcParam
356 \fi
357 \edef\BKM@view{\BKM@view\space\BKM@param}%
358 }
359 \def\BKM@CheckRect#1#2{%
360 \BKM@@CheckRect#1#2#2#2#2\@nil
361 }
362 \def\BKM@@CheckRect#1 #2 #3 #4 #5\@nil{%
363 \def\BKM@temp{0}%
364 \def\BKM@param{#1}%
365 \ifx\BKM@param\@empty
366 \def\BKM@param{0}%
367 \def\BKM@temp{1}%
368 \else
369 \BKM@CalcParam
370 \fi
371 \edef\BKM@view{\BKM@view\space\BKM@param}%
372 \def\BKM@param{#2}%
373 \ifx\BKM@param\@empty
374 \def\BKM@param{0}%
375 \def\BKM@temp{1}%
376 \else
377 \BKM@CalcParam
378 \fi
379 \edef\BKM@view{\BKM@view\space\BKM@param}%
380 \def\BKM@param{#3}%
381 \ifx\BKM@param\@empty
382 \def\BKM@param{0}%
383 \def\BKM@temp{1}%
384 \else
385 \BKM@CalcParam
386 \fi
387 \edef\BKM@view{\BKM@view\space\BKM@param}%
388 \def\BKM@param{#4}%
389 \ifx\BKM@param\@empty
390 \def\BKM@param{0}%
391 \def\BKM@temp{1}%
392 \else
393 \BKM@CalcParam
394 \fi
395 \edef\BKM@view{\BKM@view\space\BKM@param}%
396 \ifnum\BKM@temp>\z@
397 \PackageWarning{bookmark}{Missing parameters for '\BKM@type'}%
398 \fi
399 }
400 \def\BKM@CheckXYZ#1#2{%
401 \BKM@@CheckXYZ#1#2#2#2\@nil
402 }
403 \def\BKM@@CheckXYZ#1 #2 #3 #4\@nil{%
404 \def\BKM@param{#1}%
405 \let\BKM@temp\BKM@param
406 \@onelevel@sanitize\BKM@temp
```

```
407 \ifx\BKM@param\@empty
408 \let\BKM@param\BKM@null
409 \else
410 \ifx\BKM@temp\BKM@null
411 \else
412 \BKM@CalcParam
413 \fi
414 \fi
415 \edef\BKM@view{\BKM@view\space\BKM@param}%
416 \def\BKM@param{#2}%
417 \let\BKM@temp\BKM@param
418 \@onelevel@sanitize\BKM@temp
419 \ifx\BKM@param\@empty
420 \let\BKM@param\BKM@null
421 \ifx\BKM@temp\BKM@null
422 \else
423 \BKM@CalcParam
424 \fi
425 \sqrt{f}426 \edef\BKM@view{\BKM@view\space\BKM@param}%
427 \def\BKM@param{#3}%
428 \ifx\BKM@param\@empty
429 \let\BKM@param\BKM@null
430 \fi
431 \edef\BKM@view{\BKM@view\space\BKM@param}%
432 }
433 \def\BKM@null{null}
434 \@onelevel@sanitize\BKM@null
435 \def\BKM@CalcParam{%
436 \begingroup
437 \let\calc\@firstofone
438 \expandafter\BKM@@CalcParam\BKM@param\@empty\@empty\@nil
439 }
440 \def\BKM@@CalcParam#1#2#3\@nil{%
441 \ifx\calc#1%
442 \@ifundefined{calc@assign@dimen}{%
443 \setlength{\dimen@}{\dimexpr#2\relax}%
444 }{%
445 \setlength{\dimen@}{#2}%<br>446 }%
446447 \dimen@.99626\dimen@
448 \edef\BKM@param{\strip@pt\dimen@}%
449 \expandafter\endgroup
450 \expandafter\def\expandafter\BKM@param\expandafter{\BKM@param}%
451 \else
452 \endgroup
453 \setminusfi
454 }
```
#### <span id="page-12-36"></span><span id="page-12-35"></span><span id="page-12-34"></span><span id="page-12-32"></span><span id="page-12-31"></span><span id="page-12-30"></span><span id="page-12-23"></span><span id="page-12-13"></span><span id="page-12-10"></span><span id="page-12-8"></span><span id="page-12-7"></span><span id="page-12-6"></span><span id="page-12-5"></span><span id="page-12-0"></span>3.1.4 Option atend

```
455 \DeclareBoolOption{atend}
456 \def\BKM@DisableOptions{%
457 \DisableKeyvalOption{BKM}{atend}%
458 }
```
#### <span id="page-12-1"></span>3.1.5 Driver setup and loading

#### Driver detection.

```
459 \def\BKM@DefineDriverKey#1{%
460 \define@key{BKM}{#1}[]{%
461 \def\BKM@driver{#1}%
462 }%
463 \g@addto@macro\BKM@DisableOptions{%
```

```
464 \DisableKeyvalOption{BKM}{#1}%
465 }%
466 }
467 \BKM@DefineDriverKey{pdftex}
468 \BKM@DefineDriverKey{dvips}
469 \BKM@DefineDriverKey{dvipsone}
470 \BKM@DefineDriverKey{textures}
471 \BKM@DefineDriverKey{dvipdfm}
472 \BKM@DefineDriverKey{dvipdfmx}
473 \BKM@DefineDriverKey{xetex}
474 \BKM@DefineDriverKey{vtex}
475 \define@key{BKM}{dvipdfmx-outline-open}[true]{%
476 \expandafter\ifx\csname if#1\expandafter\endcsname
477 \csname iftrue\endcsname
478 \chardef\SpecialDvipdfmxOutlineOpen\@ne
479 \else
480 \chardef\SpecialDvipdfmxOutlineOpen\z@
481 \fi
482 }
483 \g@addto@macro\BKM@DisableOptions{%
484 \DisableKeyvalOption{BKM}{dvipdfmx-outline-open}%
485 }
486 \InputIfFileExists{bookmark.cfg}{}{}
487 \providecommand*{\BookmarkDriverDefault}{dvips}
488 \ifpdf
489 \def\BKM@driver{pdftex}%
490 \else
491 \ifxetex
492 \def\BKM@driver{dvipdfm}%
493 \else
494 \ifvtex
495 \def\BKM@driver{vtex}%
496 \else
497 \edef\BKM@driver{\BookmarkDriverDefault}%
498 \fi
499 \{f_i\}500 \fi
```
#### <span id="page-13-29"></span><span id="page-13-28"></span><span id="page-13-23"></span><span id="page-13-20"></span><span id="page-13-14"></span><span id="page-13-13"></span><span id="page-13-12"></span><span id="page-13-11"></span>Process options.

```
501 \ProcessKeyvalOptions*
502 \BKM@DisableOptions
```
### Driver validation and loading.

```
503 \newif\ifBKM@DvipdfmxOutlineOpen
504 \begingroup\expandafter\expandafter\expandafter\endgroup
505 \expandafter\ifx\csname SpecialDvipdfmxOutlineOpen\endcsname\relax
506 \else
507 \ifnum\SpecialDvipdfmxOutlineOpen>\z@
508 \BKM@DvipdfmxOutlineOpentrue
509 \fi
510 \fi
511 \def\BKM@temp{dvipdfmx}%
512 \ifx\BKM@temp\BKM@driver
513 \def\BKM@driver{dvipdfm}%
514 \fi
515 \def\BKM@temp{pdftex}%
516 \ifpdf
517 \ifx\BKM@temp\BKM@driver
518 \else
519 \PackageWarningNoLine{bookmark}{%
520 Wrong driver '\BKM@driver', using 'pdftex' instead%
```

```
521 }%
522 \let\BKM@driver\BKM@temp
523 \fi
524 \else
525 \ifx\BKM@temp\BKM@driver
526 \PackageError{bookmark}{%
527 Wrong driver, pdfTeX is not running in PDF mode.\MessageBreak
528 Package loading is aborted%
529 }\@ehc
530 \expandafter\expandafter\expandafter\endinput
531 \fi
532 \def\BKM@temp{dvipdfm}%
533 \ifxetex
534 \ifx\BKM@temp\BKM@driver
535 \else
536 \PackageWarningNoLine{bookmark}{%
537 Wrong driver '\BKM@driver',\MessageBreak
538 using 'dvipdfm' for XeTeX instead%
539 }%
540 \let\BKM@driver\BKM@temp
541 \fi
542 \else
543 \def\BKM@temp{vtex}%
544 \ifvtex
545 \ifx\BKM@temp\BKM@driver
546 \else
547 \PackageWarningNoLine{bookmark}{%
548 Wrong driver '\BKM@driver',\MessageBreak
549 using 'vtex' for VTeX instead%
550 }%
551 \let\BKM@driver\BKM@temp
552 \overline{\phantom{a}}553 \else
554 \ifx\BKM@temp\BKM@driver
555 \PackageError{bookmark}{%
556 Wrong driver, VTeX is not running in PDF mode.\MessageBreak
557 Package loading is aborted%
558 }\@ehc
559 \expandafter\expandafter\expandafter\endinput
560 \sqrt{f} 1
561 \sqrt{f}562 \fi
563 \fi
564 \InputIfFileExists{bkm-\BKM@driver.def}{}{%
565 \PackageError{bookmark}{%
566 Unsupported driver '\BKM@driver'.\MessageBreak
567 Package loading is aborted%
568 }\@ehc
569 \endinput
570 }
```
#### <span id="page-14-32"></span><span id="page-14-30"></span><span id="page-14-29"></span><span id="page-14-27"></span><span id="page-14-22"></span><span id="page-14-21"></span><span id="page-14-17"></span><span id="page-14-16"></span><span id="page-14-15"></span><span id="page-14-14"></span><span id="page-14-13"></span><span id="page-14-3"></span><span id="page-14-2"></span><span id="page-14-0"></span>3.1.6 Compatibility for hyperref

```
571 \renewcommand*{\pdfbookmark}[3][0]{%
572 \bookmark[level=#1,dest={#3.#1}]{#2}%
573 \hyper@anchorstart{#3.#1}\hyper@anchorend
574 }
575 \renewcommand*{\currentpdfbookmark}{%
576 \pdfbookmark[\BKM@currentlevel]%
577 }
578 \renewcommand*{\subpdfbookmark}{%
579 \BKM@CalcExpr\BKM@CalcResult\BKM@currentlevel+1%
580 \expandafter\pdfbookmark\expandafter[\BKM@CalcResult]%
```

```
581 }
582 \renewcommand*{\belowpdfbookmark}[2]{%
583 \xdef\BKM@gtemp{\number\BKM@currentlevel}%
584 \subpdfbookmark{#1}{#2}%
585 \global\let\BKM@currentlevel\BKM@gtemp
586 }
  section number, text, label, level, file
587 \renewcommand*{\Hy@writebookmark}[5]{%
588 \ifnum#4>\BKM@depth\relax
589 \else
590 \def\BKM@type{#5}%
591 \ifx\BKM@type\Hy@bookmarkstype
592 \begingroup
593 \ifBKM@numbered
594 \let\numberline\Hy@numberline
595 \let\partnumberline\Hy@numberline
596 \let\chapternumberline\Hy@numberline
597 \else
598 \let\numberline\@gobble
599 \let\partnumberline\@gobble
600 \let\chapternumberline\@gobble
601 \qquad \qquad \setminus \textbf{fi}602 \bookmark[level=#4,dest={#3}]{#2}%
603 \endgroup
604 \fi
605 \fi
606 }
607 \let\ReadBookmarks\relax
608 \langle/package\rangle
```
### <span id="page-15-30"></span><span id="page-15-28"></span><span id="page-15-27"></span><span id="page-15-24"></span><span id="page-15-2"></span><span id="page-15-1"></span><span id="page-15-0"></span>3.2 Driver for dvipdfm

```
609 (*dvipdfm)
610 \NeedsTeXFormat{LaTeX2e}
611 \ProvidesFile{bkm-dvipdfm.def}%
612 [2007/04/09 v0.8 bookmark driver for dvipdfm (HO)]%
613 \newcount\BKM@id
614 \BKM@id=\z@
615 \def\BKM@0{000}
616 \newif\ifBKM@sw
617 \newcommand*{\bookmark}[2][]{%
618 \if@filesw
619 \begingroup
620 \bookmarksetup{#1}%
621 \ifBKM@keeplevel
622 \else
623 \xdef\BKM@currentlevel{\BKM@level}%
624 \fi
625 \edef\BKM@prev{\the\BKM@id}%
626 \global\advance\BKM@id\@ne
627 \BKM@swtrue
628 \@whilesw\ifBKM@sw\fi{%
629 \def\BKM@abslevel{1}%
630 \ifnum\ifBKM@startatroot\z@\else\BKM@prev\fi=\z@
631 \global\BKM@startatrootfalse
632 \expandafter\xdef\csname BKM@\the\BKM@id\endcsname{%
633 0{\BKM@level}\BKM@abslevel
634 }%
635 \BKM@swfalse
636 \else
637 \expandafter\expandafter\expandafter\BKM@getx
```
<span id="page-16-34"></span><span id="page-16-33"></span><span id="page-16-32"></span><span id="page-16-31"></span><span id="page-16-30"></span><span id="page-16-29"></span><span id="page-16-28"></span><span id="page-16-27"></span><span id="page-16-26"></span><span id="page-16-25"></span><span id="page-16-24"></span><span id="page-16-23"></span><span id="page-16-22"></span><span id="page-16-21"></span><span id="page-16-20"></span><span id="page-16-19"></span><span id="page-16-18"></span><span id="page-16-17"></span><span id="page-16-16"></span><span id="page-16-15"></span><span id="page-16-14"></span><span id="page-16-13"></span><span id="page-16-12"></span><span id="page-16-11"></span><span id="page-16-10"></span><span id="page-16-9"></span><span id="page-16-8"></span><span id="page-16-7"></span><span id="page-16-6"></span><span id="page-16-5"></span><span id="page-16-4"></span><span id="page-16-3"></span><span id="page-16-2"></span><span id="page-16-1"></span><span id="page-16-0"></span>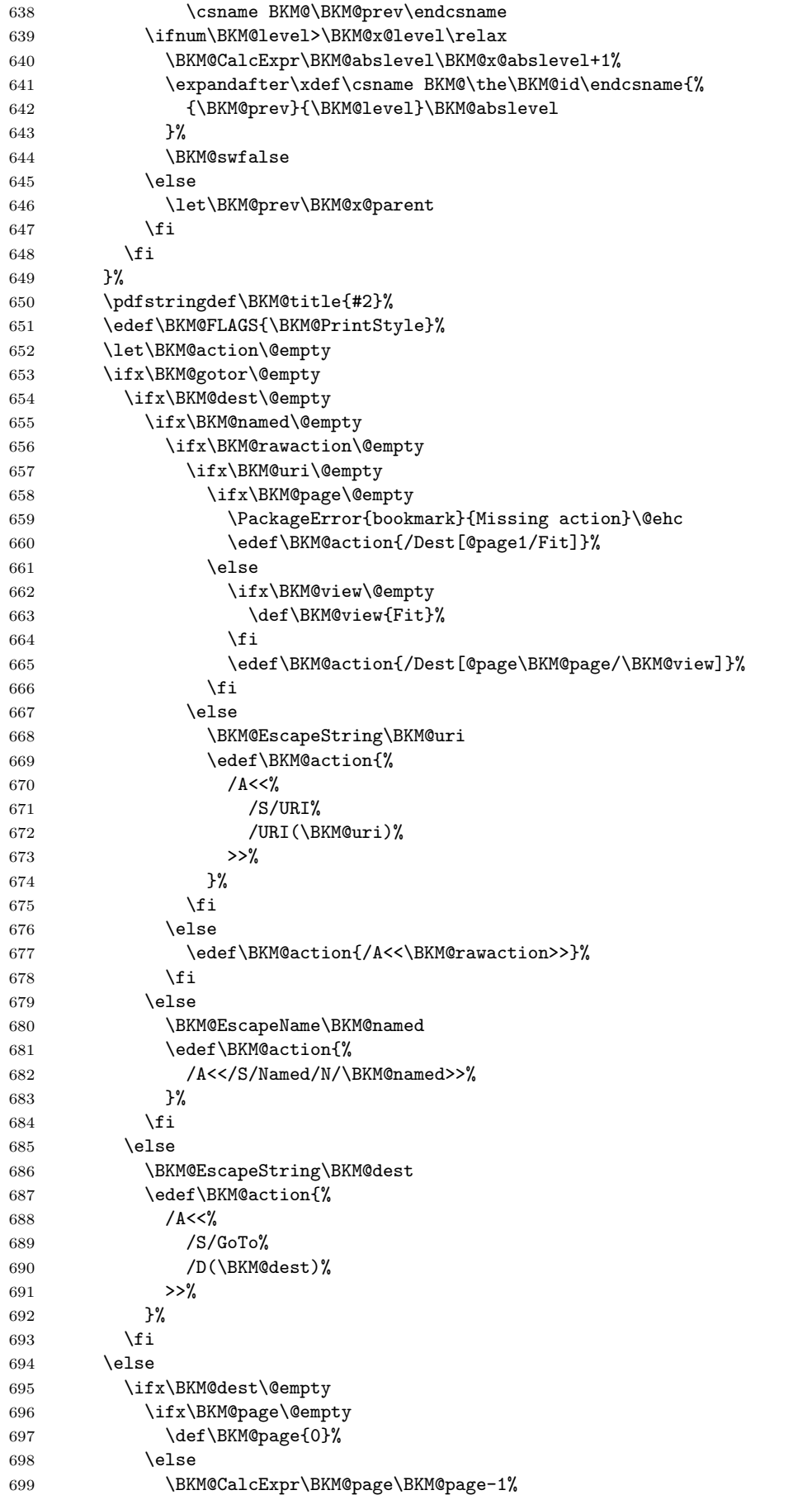

```
700 \fi
701 \ifx\BKM@view\@empty
702 \def\BKM@view{Fit}%
703 \setminusfi
704 \edef\BKM@action{/D[\BKM@page/\BKM@view]}%
705 \else
706 \BKM@EscapeString\BKM@dest
707 \edef\BKM@action{/D(\BKM@dest)}%
708 \fi
709 \BKM@EscapeString\BKM@gotor
710 \edef\BKM@action{%
711 /A < < %
712 /S/GoToR%
713 /F(\BKM@gotor)%
714 \BKM@action
715 >>\%716 }%
717 \fi
718 \special{pdf:%
719 out \ifBKM@DvipdfmxOutlineOpen
720 \ifBKM@open
721 \ifnum\BKM@level<\BKM@openlevel
722 -723 \quad \text{if}724 \overline{\phantom{a}} \fi
725 \qquad \qquad \int fi
726 \BKM@abslevel
727 <<\frac{9}{6}728 /Title(\BKM@title)%
729 \ifx\BKM@color\@empty
730 \else
731 /C[\BKM@color]%
732 \qquad \qquad \text{ifi}733 \ifnum\BKM@FLAGS>\z@
734 /F \BKM@FLAGS
735 \overline{f}736 \BKM@action
737 >>\%738 }%
739 \endgroup
740 \fi
741 }
742 \def\BKM@getx#1#2#3{%
743 \def\BKM@x@parent{#1}%
744 \def\BKM@x@level{#2}%
745 \def\BKM@x@abslevel{#3}%
746 }
747 \langle/dvipdfm\rangle3.3 Driver for VT<sub>F</sub>X
748 (*vtex)
```

```
749 \NeedsTeXFormat{LaTeX2e}
750 \ProvidesFile{bkm-vtex.def}%
751 [2007/04/09 v0.8 bookmark driver for VTeX (HO)]%
752 \ifvtexpdf
753 \else
754 \PackageWarningNoLine{bookmark}{%
755 The VTeX driver only supports PDF mode%
756 }%
757 \fi
758 \newcount\BKM@id
```
<span id="page-18-41"></span><span id="page-18-40"></span><span id="page-18-39"></span><span id="page-18-38"></span><span id="page-18-37"></span><span id="page-18-36"></span><span id="page-18-35"></span><span id="page-18-34"></span><span id="page-18-33"></span><span id="page-18-32"></span><span id="page-18-31"></span><span id="page-18-30"></span><span id="page-18-29"></span><span id="page-18-28"></span><span id="page-18-27"></span><span id="page-18-26"></span><span id="page-18-25"></span><span id="page-18-24"></span><span id="page-18-23"></span><span id="page-18-22"></span><span id="page-18-21"></span><span id="page-18-20"></span><span id="page-18-19"></span><span id="page-18-18"></span><span id="page-18-17"></span><span id="page-18-16"></span><span id="page-18-15"></span><span id="page-18-14"></span><span id="page-18-13"></span><span id="page-18-12"></span><span id="page-18-11"></span><span id="page-18-10"></span><span id="page-18-9"></span><span id="page-18-8"></span><span id="page-18-7"></span><span id="page-18-6"></span><span id="page-18-5"></span><span id="page-18-4"></span><span id="page-18-3"></span><span id="page-18-2"></span><span id="page-18-1"></span><span id="page-18-0"></span>759 \BKM@id=\z@ 760 \def\BKM@0{00} 761 \newif\ifBKM@sw 762 \newcommand\*{\bookmark}[2][]{% 763 \if@filesw 764 \begingroup 765 \bookmarksetup{#1}% 766 \ifBKM@keeplevel 767 \else 768 \xdef\BKM@currentlevel{\BKM@level}%  $769$  \fi 770 \edef\BKM@prev{\the\BKM@id}% 771 \global\advance\BKM@id\@ne 772 \BKM@swtrue 773 \@whilesw\ifBKM@sw\fi{% 774 \ifnum\ifBKM@startatroot\z@\else\BKM@prev\fi=\z@ 775 \global\BKM@startatrootfalse 776 \def\BKM@parent{0}% 777 \expandafter\xdef\csname BKM@\the\BKM@id\endcsname{% 778 0{\BKM@level}% 779 }% 780 \BKM@swfalse 781 \else 782 \expandafter\expandafter\expandafter\BKM@getx 783 \csname BKM@\BKM@prev\endcsname 784 \ifnum\BKM@level>\BKM@x@level\relax 785 \let\BKM@parent\BKM@prev 786 \expandafter\xdef\csname BKM@\the\BKM@id\endcsname{% 787 {\BKM@prev}{\BKM@level}% 788 }**%** 789 \BKM@swfalse 790 \else 791 \let\BKM@prev\BKM@x@parent 792  $\qquad \qquad \int f$ i 793  $\qquad \qquad \int f$ i 794 }% 795 \pdfstringdef\BKM@title{#2}% 796 \BKM@vtex@title 797 \edef\BKM@FLAGS{\BKM@PrintStyle}% 798 \let\BKM@action\@empty 799 \ifx\BKM@gotor\@empty 800 \ifx\BKM@dest\@empty 801 \ifx\BKM@named\@empty 802 \ifx\BKM@rawaction\@empty 803 \ifx\BKM@uri\@empty 804 \ifx\BKM@page\@empty 805 \PackageError{bookmark}{Missing action}\@ehc 806 \def\BKM@action{!1}% 807 \else 808 \edef\BKM@action{!\BKM@page}%  $809 \quad \text{If}$ 810 \else 811 \BKM@EscapeString\BKM@uri 812 \edef\BKM@action{%  $813$   $\langle u = \rangle$ 814 /S/URI% 815 /URI(\BKM@uri)%  $816$   $>$   $>$   $\%$  $817$  }%  $818$  \fi 819 \else 820 \edef\BKM@action{<u=\BKM@rawaction>}%

<span id="page-19-23"></span><span id="page-19-22"></span><span id="page-19-21"></span><span id="page-19-20"></span><span id="page-19-19"></span><span id="page-19-18"></span><span id="page-19-17"></span><span id="page-19-16"></span><span id="page-19-15"></span><span id="page-19-14"></span><span id="page-19-13"></span><span id="page-19-12"></span><span id="page-19-11"></span><span id="page-19-10"></span><span id="page-19-9"></span><span id="page-19-8"></span><span id="page-19-7"></span><span id="page-19-6"></span><span id="page-19-5"></span><span id="page-19-4"></span><span id="page-19-3"></span><span id="page-19-2"></span><span id="page-19-1"></span><span id="page-19-0"></span>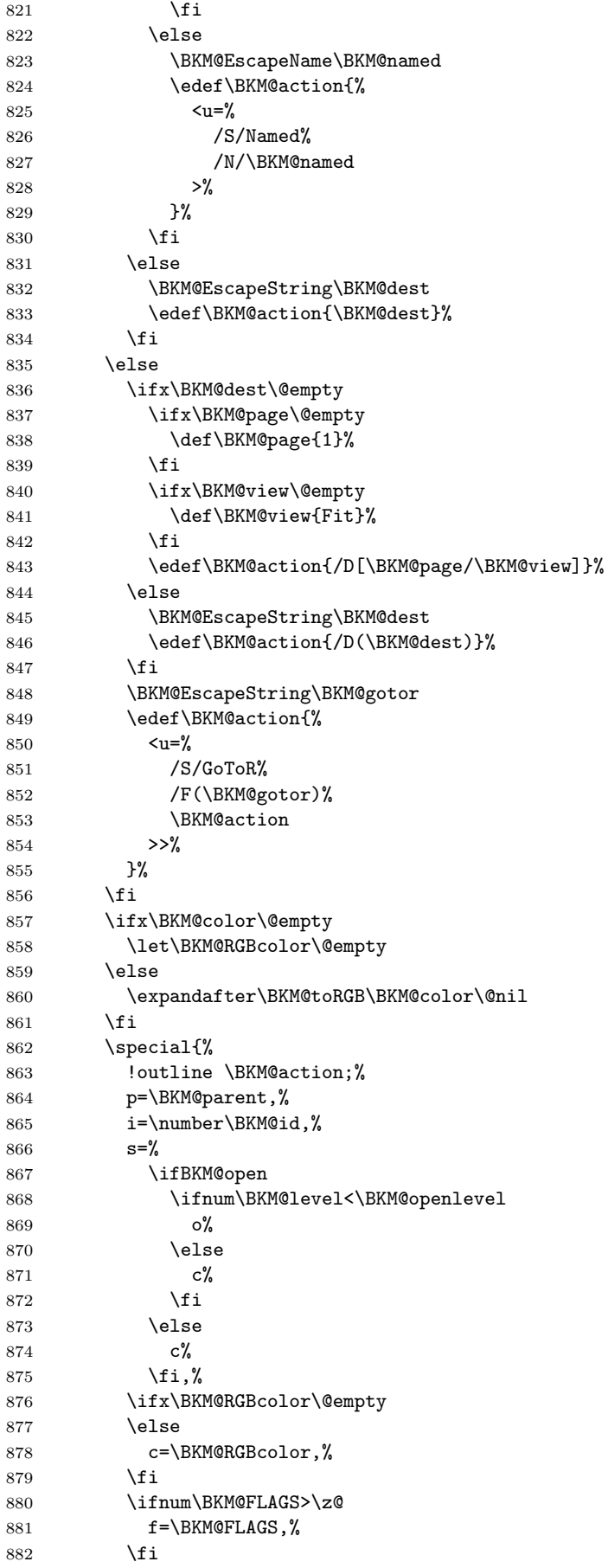

```
883 t=\BKM@title
884 }%
885 \endgroup
886 \fi
887 }
888 \def\BKM@getx#1#2{%
889 \def\BKM@x@parent{#1}%
890 \def\BKM@x@level{#2}%
891 }
892 \def\BKM@toRGB#1 #2 #3\@nil{%
893 \let\BKM@RGBcolor\@empty
894 \BKM@toRGBComponent{#1}%
895 \BKM@toRGBComponent{#2}%
896 \BKM@toRGBComponent{#3}%
897 }
898 \def\BKM@toRGBComponent#1{%
899 \dimen@=#1pt\relax
900 \ifdim\dimen@>\z@
901 \ifdim\dimen@<\p@
902 \dimen@=255\dimen@
903 \advance\dimen@ by 32768sp\relax
904 \divide\dimen@ by 65536\relax
905 \dimen@ii=\dimen@
906 \divide\dimen@ii by 16\relax
907 \edef\BKM@RGBcolor{%
908 \BKM@RGBcolor
909 \BKM@toHexDigit\dimen@ii<br>910 }%
910911 \dimen@ii=16\dimen@ii
912 \advance\dimen@-\dimen@ii
913 \edef\BKM@RGBcolor{%
914 \BKM@RGBcolor
915 \BKM@toHexDigit\dimen@
916 }%
917 \else
918 \edef\BKM@RGBcolor{\BKM@RGBcolor FF}%
919 \fi
920 \text{ }\text{V}else
921 \edef\BKM@RGBcolor{\BKM@RGBcolor00}%
922 \fi
923 }
924 \def\BKM@toHexDigit#1{%
925 \expandafter\ifcase\expandafter\@firstofone\expandafter{\number#1} %
926 0\or 1\or 2\or 3\or 4\or 5\or 6\or 7\or
927 8\or 9\or A\or B\or C\or D\or E\or F%
928 \fi
929 }
930 \begingroup
931 \catcode'\|=0 %
932 \catcode'\\=12 %
933 |gdef|BKM@vtex@title{%
934 |@onelevel@sanitize|BKM@title
935 |edef|BKM@title{|expandafter|BKM@vtex@leftparen|BKM@title\(|@nil}%
936 |edef|BKM@title{|expandafter|BKM@vtex@rightparen|BKM@title\)|@nil}%
937 | edef|BKM@title{|expandafter|BKM@vtex@zero|BKM@title\0|@nil}%
938 | edef|BKM@title{|expandafter|BKM@vtex@one|BKM@title\1|@nil}%
939 | edef|BKM@title{|expandafter|BKM@vtex@two|BKM@title\2|@nil}%
940 |edef|BKM@title{|expandafter|BKM@vtex@three|BKM@title\3|@nil}%
941 }%
942 |gdef|BKM@vtex@leftparen#1\(#2|@nil{%
943 #1%
944 |ifx||#2||%
```

```
945 |else
946 (%
947 |@ReturnAfterFi{%
948 |BKM@vtex@leftparen#2|@nil
949 }%
950 |fi
951 }%
952 |gdef|BKM@vtex@rightparen#1\)#2|@nil{%
953 #1%
954 |ifx||#2||%
955 |else
956 )%
957 |@ReturnAfterFi{%
958 |BKM@vtex@rightparen#2|@nil
959 }%
960 |fi
961 }%
962 |gdef|BKM@vtex@zero#1\0#2|@nil{%
963 #1%
964 |ifx||#2||%
965 |else
966 |noexpand|hv@pdf@char0%
967 |@ReturnAfterFi{%
968 |BKM@vtex@zero#2|@nil
969 }%
970 |fi
971 }%
972 |gdef|BKM@vtex@one#1\1#2|@nil{%
973 #1%
974 |ifx||#2||%
975 |else
976 | noexpand | hv@pdf@char1%
977 | @ReturnAfterFi{%
978 |BKM@vtex@one#2|@nil
979 }%
980 |fi
981 }%
982 |gdef|BKM@vtex@two#1\2#2|@nil{%
983 #1%
984 |ifx||#2||%
985 |else
986 | noexpand | hv@pdf@char2%
987 | @ReturnAfterFi{%
988 |BKM@vtex@two#2|@nil
989 }%
990 |fi
991 }%
992 |gdef|BKM@vtex@three#1\3#2|@nil{%
993 #1%
994 |ifx||#2||%
995 |else
996 | noexpand | hv@pdf@char3%
997 | @ReturnAfterFi{%
998 |BKM@vtex@three#2|@nil
999 }%
1000 |fi
1001 }%
1002 |endgroup
1003 \long\def\@ReturnafterFi#1\fi{\fi#1}
1004 \langle /vtex\rangle
```
# <span id="page-21-3"></span><span id="page-21-2"></span><span id="page-21-0"></span>3.4 Driver for pdfT<sub>F</sub>X

```
1005 (*pdftex)
1006 \NeedsTeXFormat{LaTeX2e}
1007 \ProvidesFile{bkm-pdftex.def}%
1008 [2007/04/09 v0.8 bookmark driver for pdfTeX (HO)]%
1009 \def\BKM@DO@entry#1#2{%
1010 \begingroup
1011 \setkeys{BKM@DO}{#1}%
1012 \def\BKM@DO@title{#2}%
1013 \BKM@UnescapeHex\BKM@DO@title
1014 \expandafter\expandafter\expandafter\BKM@getx
1015 \csname BKM@\BKM@DO@id\endcsname\@empty\@empty
1016 \let\BKM@attr\@empty
1017 \ifx\BKM@DO@flags\@empty
1018 \else
1019 \edef\BKM@attr{\BKM@attr/F \BKM@DO@flags}%
1020 \fi
1021 \ifx\BKM@DO@color\@empty
1022 \else
1023 \edef\BKM@attr{\BKM@attr/C[\BKM@DO@color]}%<br>1024 \fi
10241025 \ifx\BKM@attr\@empty
1026 \else
1027 \edef\BKM@attr{attr{\BKM@attr}}%
1028 \fi
1029 \let\BKM@action\@empty
1030 \ifx\BKM@DO@gotor\@empty
1031 \ifx\BKM@DO@dest\@empty
1032 \ifx\BKM@DO@named\@empty
1033 \ifx\BKM@DO@rawaction\@empty
1034 \ifx\BKM@DO@uri\@empty
1035 \ifx\BKM@DO@page\@empty
1036 \PackageError{bookmark}{Missing action}\@ehc
1037 \edef\BKM@action{goto page1{/Fit}}%
1038 \else
1039 \ifx\BKM@DO@view\@empty
1040 \def\BKM@DO@view{Fit}%
1041 \fi
1042 \edef\BKM@action{goto page\BKM@DO@page{/\BKM@DO@view}}%
1043 \fi
1044 \text{le}1045 \BKM@UnescapeHex\BKM@DO@uri
1046 \BKM@EscapeString\BKM@DO@uri
1047 \edef\BKM@action{user{<</S/URI/URI(\BKM@DO@uri)>>}}%
1048 \fi
1049 \else
1050 \BKM@UnescapeHex\BKM@DO@rawaction
1051 \edef\BKM@action{%
1052 user{%<br>1053 <<*
10531054 \BKM@DO@rawaction
1055 >>\%1056 }%
1057 }%
1058 \fi
1059 \else
1060 \BKM@EscapeName\BKM@DO@named
1061 \edef\BKM@action{%
1062 user{<</S/Named/N/\BKM@DO@named>>}%
1063    }%
1064 \fi
1065 \else
1066 \BKM@UnescapeHex\BKM@DO@dest
```

```
1067 \BKM@EscapeString\BKM@DO@dest
1068 \edef\BKM@action{goto name{\BKM@DO@dest}}%
1069 \fi
1070 \else
1071 \ifx\BKM@DO@dest\@empty
1072 \ifx\BKM@DO@page\@empty
1073 \def\BKM@DO@page{0}%
1074 \else
1075 \BKM@CalcExpr\BKM@DO@page\BKM@DO@page-1%
1076 \fi
1077 \ifx\BKM@DO@view\@empty
1078 \def\BKM@DO@view{Fit}%
1079 \fi
1080 \edef\BKM@action{/D[\BKM@DO@page/\BKM@DO@view]}%
1081 \else
1082 \BKM@UnescapeHex\BKM@DO@dest
1083 \BKM@EscapeString\BKM@DO@dest
1084 \edef\BKM@action{/D(\BKM@DO@dest)}%
1085 \fi
1086 \BKM@UnescapeHex\BKM@DO@gotor
1087 \BKM@EscapeString\BKM@DO@gotor
1088 \edef\BKM@action{%
1089 user{%
1090 <<%
1091 /S/GoToR%
1092 /F(\BKM@DO@gotor)%
1093 \BKM@action
1094 >>%<br>1095 }%
1095
1096 }%
1097 \fi
1098 \pdfoutline\BKM@attr\BKM@action
1099 count\ifBKM@DO@open\else-\fi\BKM@x@childs
1100 {\BKM@DO@title}%
1101 \endgroup
1102 }
```
# <span id="page-23-23"></span><span id="page-23-19"></span><span id="page-23-16"></span><span id="page-23-15"></span><span id="page-23-14"></span><span id="page-23-7"></span>1103  $\langle$ /pdftex)

### <span id="page-23-0"></span>3.5 Drivers with pdfmark specials

### <span id="page-23-1"></span>3.5.1 Driver dvips

```
1104 \langle *divips \rangle1105 \NeedsTeXFormat{LaTeX2e}
1106 \ProvidesFile{bkm-dvips.def}%
1107 [2007/04/09 v0.8 bookmark driver for dvips (HO)]%
1108 \def\BKM@PSHeaderFile#1{%
1109 \special{header=#1}%
1110 }
1111 \langle/dvips\rangle
```
### <span id="page-23-28"></span><span id="page-23-2"></span>3.5.2 Driver dvipsone

```
1112 (*dvipsone)
1113 \NeedsTeXFormat{LaTeX2e}
1114 \ProvidesFile{bkm-dvipsone.def}%
1115 [2007/04/09 v0.8 bookmark driver for dvipsone (HO)]%
1116 \def\BKM@PSHeaderFile#1{%
1117 \special{header=#1}%
1118 }
1119 \langle/dvipsone\rangle
```
<span id="page-23-29"></span><span id="page-23-3"></span>3.5.3 Driver textures

```
1120 (*textures)
1121 \NeedsTeXFormat{LaTeX2e}
1122 \ProvidesFile{bkm-textures.def}%
1123 [2007/04/09 v0.8 bookmark driver for textures (HO)]%
1124 \def\BKM@PSHeaderFile#1{%
1125 \special{prePostScriptfile #1}%
1126 }
1127 \langle/textures)
```
#### <span id="page-24-36"></span><span id="page-24-0"></span>3.5.4 Common part

```
1128 (*pdfmark)
1129 \def\BKM@filename{\jobname.out.ps}
1130 \BKM@PSHeaderFile\BKM@filename
1131 \AtEndDocument{\BKM@pdfmark@out}
1132 \def\BKM@pdfmark@out{%
1133 \newwrite\BKM@file
1134 \immediate\openout\BKM@file=\BKM@filename\relax
1135 \BKM@write{\@percentchar!}%
1136 \BKM@write{/pdfmark where{pop}}%
1137 \BKM@write{%
1138 {%
1139 /globaldict where{pop globaldict}{userdict}ifelse%
1140 /pdfmark/cleartomark load put%<br>1141 }%
1141
1142 }%
1143 \BKM@write{ifelse}%
1144 }
1145 \def\BKM@write#{%
1146 \immediate\write\BKM@file
1147 }
```
<span id="page-24-32"></span><span id="page-24-31"></span><span id="page-24-23"></span>The specification for pdfmark says that /Color is the name of the key for color, however ghostscript only passes the key into the PDF file, thus the key name must be /C.

```
1148 \def\BKM@DO@entry#1#2{%
1149 \begingroup
1150 \setkeys{BKM@DO}{#1}%
1151 \def\BKM@DO@title{#2}%
1152 \BKM@UnescapeHex\BKM@DO@title
1153 \expandafter\expandafter\expandafter\BKM@getx
1154 \csname BKM@\BKM@DO@id\endcsname\@empty\@empty
1155 \let\BKM@attr\@empty
1156 \ifx\BKM@DO@flags\@empty
1157 \else
1158 \edef\BKM@attr{\BKM@attr/F \BKM@DO@flags}%
1159 \fi
1160 \ifx\BKM@DO@color\@empty
1161 \else
1162 \edef\BKM@attr{\BKM@attr/C[\BKM@DO@color]}%
1163 \fi
1164 \let\BKM@action\@empty
1165 \ifx\BKM@DO@gotor\@empty
1166 \ifx\BKM@DO@dest\@empty
1167 \ifx\BKM@DO@named\@empty
1168 \ifx\BKM@DO@rawaction\@empty
1169 \ifx\BKM@DO@uri\@empty
1170 \ifx\BKM@DO@page\@empty
1171 \PackageError{bookmark}{Missing action}\@ehc
1172 \edef\BKM@action{%
1173 / Action/GoTo%
1174 / Page 1%
1175 /View [/Fit] %
```
<span id="page-25-29"></span><span id="page-25-28"></span><span id="page-25-27"></span><span id="page-25-26"></span><span id="page-25-25"></span><span id="page-25-24"></span><span id="page-25-23"></span><span id="page-25-22"></span><span id="page-25-21"></span><span id="page-25-20"></span><span id="page-25-19"></span><span id="page-25-18"></span><span id="page-25-17"></span><span id="page-25-16"></span><span id="page-25-15"></span><span id="page-25-14"></span><span id="page-25-13"></span><span id="page-25-12"></span><span id="page-25-11"></span><span id="page-25-10"></span><span id="page-25-9"></span><span id="page-25-8"></span><span id="page-25-7"></span><span id="page-25-6"></span><span id="page-25-5"></span><span id="page-25-4"></span><span id="page-25-3"></span><span id="page-25-2"></span><span id="page-25-1"></span><span id="page-25-0"></span>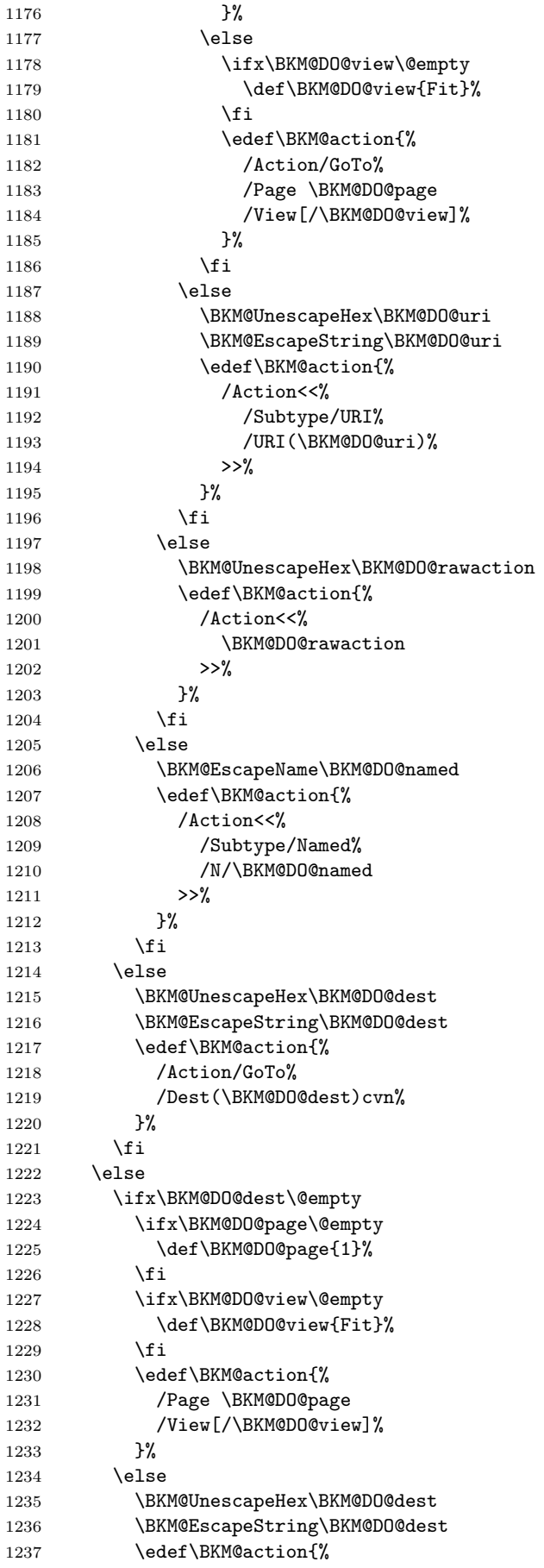

```
1238 /Dest(\BKM@DO@dest)cvn%
1239 }%
1240 \fi
1241 \BKM@UnescapeHex\BKM@DO@gotor
1242 \BKM@EscapeString\BKM@DO@gotor
1243 \edef\BKM@action{%
1244 /Action/GoToR%
1245 /F(\BKM@DO@gotor)%
1246 \BKM@action
1247 }%
1248 \fi
1249 \BKM@write{[}%
1250 \BKM@write{/Title(\BKM@DO@title)}%
1251 \ifnum\BKM@x@childs>\z@
1252 \BKM@write{/Count \ifBKM@DO@open\else-\fi\BKM@x@childs}%
1253 \fi
1254 \ifx\BKM@attr\@empty
1255 \else
1256 \BKM@write{\BKM@attr}%
1257 \fi
1258 \BKM@write{\BKM@action}%
1259 \BKM@write{/OUT pdfmark}%
1260 \endgroup
1261 }
1262 \langle /pdfmark\rangle
```
### <span id="page-26-33"></span><span id="page-26-32"></span><span id="page-26-31"></span><span id="page-26-10"></span><span id="page-26-9"></span><span id="page-26-2"></span><span id="page-26-0"></span>3.6 Common part for pdftex and pdfmark

1263 (\*pdftex | pdfmark)

#### <span id="page-26-1"></span>3.6.1 Write auxiliary file

```
1264 \RequirePackage{auxhook}
1265 \AddLineBeginMainAux{%
1266 \string\providecommand\string\BKM@entry[2]{}%
1267 }
1268 \newcount\BKM@id
1269 \BKM@id=\z@
1270 \def\BKM@0{000}
1271 \newif\ifBKM@sw
1272 \newcommand*{\bookmark}[2][]{%
1273 \if@filesw
1274 \begingroup
1275 \bookmarksetup{#1}%
1276 \ifBKM@keeplevel
1277 \else
1278 \xdef\BKM@currentlevel{\BKM@level}%
1279 \fi
1280 \edef\BKM@prev{\the\BKM@id}%
1281 \global\advance\BKM@id\@ne
1282 \BKM@swtrue
1283 \@whilesw\ifBKM@sw\fi{%
1284 \ifnum\ifBKM@startatroot\z@\else\BKM@prev\fi=\z@
1285 \global\BKM@startatrootfalse
1286 \expandafter\xdef\csname BKM@\the\BKM@id\endcsname{%
1287 0{\BKM@level}0%
1288 }%
1289 \BKM@swfalse
1290 \qquad \text{leless}1291 \expandafter\expandafter\expandafter\BKM@getx
1292 \csname BKM@\BKM@prev\endcsname
1293 \ifnum\BKM@level>\BKM@x@level\relax
```

```
1294 \expandafter\xdef\csname BKM@\the\BKM@id\endcsname{%
1295 {\BKM@prev}{\BKM@level}0%
1296 } }1297 \ifnum\BKM@prev>\z@
1298 \BKM@CalcExpr\BKM@CalcResult\BKM@x@childs+1%
1299 \expandafter\xdef\csname BKM@\BKM@prev\endcsname{%
1300 {\BKM@x@parent}{\BKM@x@level}{\BKM@CalcResult}%<br>1301 }%
1301
1302 \qquad \qquad \text{if }1303 \BKM@swfalse
1304 \else
1305 \let\BKM@prev\BKM@x@parent
1306 \fi
1307 \ifmmode\big\{\text{if}\big\}\fi1308 }%
1309 \pdfstringdef\BKM@title{#2}%
1310 \edef\BKM@FLAGS{\BKM@PrintStyle}%
1311 \BKM@EscapeHex\BKM@dest
1312 \BKM@EscapeHex\BKM@uri
1313 \BKM@EscapeHex\BKM@gotor
1314 \BKM@EscapeHex\BKM@rawaction
1315 \BKM@EscapeHex\BKM@title
1316 \immediate\write\@mainaux{%
1317 \string\BKM@entry{%
1318 id=\number\BKM@id
1319 \ifBKM@open
1320 \ifnum\BKM@level<\BKM@openlevel
1321 , open%
1322 \qquad \qquad \text{if }1323 \qquad \qquad \text{Ifi}1324 \BKM@auxentry{dest}%
1325 \BKM@auxentry{named}%
1326 \BKM@auxentry{uri}%
1327 \BKM@auxentry{gotor}%
1328 \BKM@auxentry{page}%
1329 \BKM@auxentry{view}%
1330 \BKM@auxentry{rawaction}%
1331 \BKM@auxentry{color}%
1332 \ifnum\BKM@FLAGS>\z@
1333 ,flags=\BKM@FLAGS
1334 \fi
1335 }{\BKM@title}%
1336 }%
1337 \endgroup
1338 \fi
1339 }
1340 \def\BKM@getx#1#2#3{%
1341 \def\BKM@x@parent{#1}%
1342 \def\BKM@x@level{#2}%
1343 \def\BKM@x@childs{#3}%
1344 }
1345 \def\BKM@auxentry#1{%
1346 \expandafter\ifx\csname BKM@#1\endcsname\@empty
1347 \else
1348 ,#1={\csname BKM@#1\endcsname}%
1349 \fi
1350 }
```
### <span id="page-27-37"></span><span id="page-27-36"></span><span id="page-27-35"></span><span id="page-27-34"></span><span id="page-27-32"></span><span id="page-27-19"></span><span id="page-27-18"></span><span id="page-27-17"></span><span id="page-27-11"></span><span id="page-27-10"></span><span id="page-27-9"></span><span id="page-27-8"></span><span id="page-27-7"></span><span id="page-27-6"></span><span id="page-27-5"></span><span id="page-27-4"></span><span id="page-27-3"></span><span id="page-27-1"></span><span id="page-27-0"></span>3.6.2 Read auxiliary data

```
1351 \SetupKeyvalOptions{family=BKM@DO,prefix=BKM@DO@}
1352 \DeclareStringOption[0]{id}
1353 \DeclareBoolOption{open}
```

```
1354 \DeclareStringOption{flags}
1355 \DeclareStringOption{color}
1356 \DeclareStringOption{dest}
1357 \DeclareStringOption{named}
1358 \DeclareStringOption{uri}
1359 \DeclareStringOption{gotor}
1360 \DeclareStringOption{page}
1361 \DeclareStringOption{view}
1362 \DeclareStringOption{rawaction}
1363 \AtBeginDocument{%
1364 \let\BKM@entry\BKM@DO@entry
1365 }
```
<span id="page-28-5"></span><span id="page-28-2"></span>1366  $\langle$  / pdftex | pdfmark $\rangle$ 

#### 3.7 Option atend

#### 3.7.1 Hook

1367 (\*package)

<span id="page-28-10"></span> \ifBKM@atend \else

\BookmarkAtEnd This is a dummy definition that generates a warning if option atend has not been given.

```
1370 \newcommand{\BookmarkAtEnd}[1]{%
1371 \PackageWarning{bookmark}{%
1372 Ignored, because option 'atend' is missing%
1373 }%
1374 }%
1375 \expandafter\endinput
```
<span id="page-28-9"></span>\fi

#### \BookmarkAtEnd

```
1377 \newcommand*{\BookmarkAtEnd}{%<br>1378 \g@addto@macro\BKM@EndHook
       \g@addto@macro\BKM@EndHook
1379 }
1380 \let\BKM@EndHook\@empty
```
<span id="page-28-1"></span>1381  $\langle$ /package $\rangle$ 

#### <span id="page-28-0"></span>3.7.2 Drivers using \AtEndDocument

\AtEndDocument can be used, if the implementation of \bookmark does not depend on \special:

- Driver pdftex uses \pdfoutline that can be used after the last page.
- PostScript drivers such as dvips use an external PostScript header file for the bookmarks. File writing can be done after the last shipout page, thus \AtEndDocument works.

```
1382 \langle *pdftex | pdfmark\rangle1383 \ifBKM@atend
1384 \AtBeginDocument{%
1385 \AtEndDocument{%
1386 \clearpage
1387 \BKM@EndHook
1388 }%
1389 }%
1390 \fi
1391 \langle/pdftex | pdfmark\rangle
```
#### 3.7.3 Drivers using \AtEndDvi

The other drivers implement \bookmark using \special commands. Thus the last bookmarks must be put on the last page, not afterwards. \AtEndDocument cannot be used, because it is too late, the last page can already be output. Therefore we use package atenddvi that uses the help of packages atbegshi and zref. The argument of  $\Lambda t$ EndDvi is put at the end of the last page. At least two LATEX runs are necessary.

1392 (\*dvipdfm | vtex) \ifBKM@atend \RequirePackage{atenddvi}% \AtEndDvi{\BKM@EndHook}% 1396 \fi  $\langle$ /dvipdfm | vtex $\rangle$ 

## <span id="page-29-7"></span><span id="page-29-6"></span><span id="page-29-5"></span>4 Installation

#### 4.1 Download

<span id="page-29-0"></span>Package. This package is available on CTAN<sup>1</sup>:

<span id="page-29-1"></span>CTAN:macros/latex/contrib/oberdiek/bookmark.dtx The source file.

CTAN:macros/latex/contrib/oberdiek/book[ma](#page-29-4)rk.pdf Documentation.

Bundle. [All the packages of the bundle 'oberdiek' are](ftp://ftp.ctan.org/tex-archive/macros/latex/contrib/oberdiek/bookmark.dtx) also available in a TDS compliant ZIP archive. There the packages are already unpacked and the docu[mentation files are generated. The files and directories ob](ftp://ftp.ctan.org/tex-archive/macros/latex/contrib/oberdiek/bookmark.pdf)ey the TDS standard.

CTAN:macros/latex/contrib/oberdiek/oberdiek-tds.zip

#### 4.2 Bundle installation

Unpacking. Unpack the [oberdiek-tds.zip](ftp://ftp.ctan.org/tex-archive/macros/latex/contrib/oberdiek/oberdiek-tds.zip) in the TDS tree (also known as texmf tree) of your choice. Example (linux):

<span id="page-29-2"></span>unzip oberdiek-tds.zip -d "/texmf

Script installation. Check the directory TDS:scripts/oberdiek/ for scripts that need further installation steps. Package attachfile2 comes with the Perl script pdfatfi.pl that should be installed in such a way that it can be called as pdfatfi. Example (linux):

```
chmod +x scripts/oberdiek/pdfatfi.pl
cp scripts/oberdiek/pdfatfi.pl /usr/local/bin/
```
#### 4.3 Package installation

Unpacking. The .dtx file is a self-extracting docstrip archive. The files are extracted by running the  $.$ dtx through plain-T<sub>E</sub>X:

tex bookmark.dtx

<span id="page-29-4"></span><span id="page-29-3"></span><sup>1</sup>ftp://ftp.ctan.org/tex-archive/

TDS. Now the different files must be moved into the different directories in your installation TDS tree (also known as texmf tree):

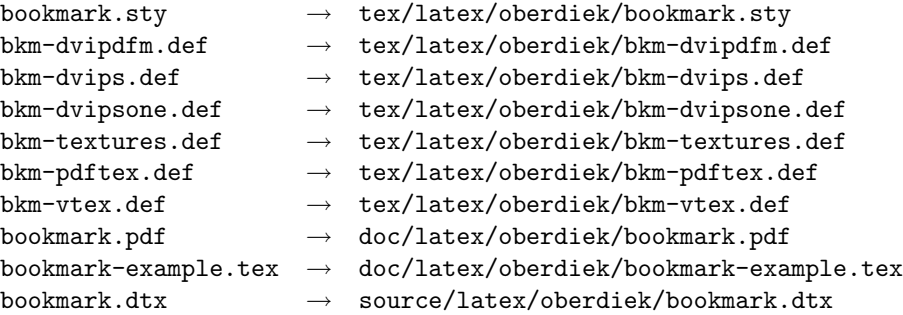

If you have a docstrip.cfg that configures and enables docstrip's TDS installing feature, then some files can already be in the right place, see the documentation of docstrip.

### <span id="page-30-0"></span>4.4 Refresh file name databases

If your T<sub>E</sub>X distribution (teT<sub>E</sub>X, mikT<sub>E</sub>X, ...) relies on file name databases, you must refresh these. For example, teTFX users run texhash or mktexlsr.

### <span id="page-30-1"></span>4.5 Some details for the interested

Attached source. The PDF documentation on CTAN also includes the .dtx source file. It can be extracted by AcrobatReader 6 or higher. Another option is pdftk, e.g. unpack the file into the current directory:

pdftk bookmark.pdf unpack\_files output .

**Unpacking with LATEX.** The  $\cdot$  dtx chooses its action depending on the format:

plain-T<sub>E</sub>X: Run docstrip and extract the files.

LATEX: Generate the documentation.

If you insist on using LATEX for docstrip (really, docstrip does not need LATEX), then inform the autodetect routine about your intention:

```
latex \let\install=y\input{bookmark.dtx}
```
Do not forget to quote the argument according to the demands of your shell.

Generating the documentation. You can use both the .dtx or the .drv to generate the documentation. The process can be configured by the configuration file  $l$ txdoc.cfg. For instance, put this line into this file, if you want to have  $A4$ as paper format:

\PassOptionsToClass{a4paper}{article}

An example follows how to generate the documentation with pdfI $AT$ <sub>EX</sub>:

```
pdflatex bookmark.dtx
makeindex -s gind.ist bookmark.idx
pdflatex bookmark.dtx
makeindex -s gind.ist bookmark.idx
pdflatex bookmark.dtx
```
# 5 History

### $[2007/02/19 \text{ v}0.1]$

<span id="page-31-0"></span>• First experimental version.

### <span id="page-31-1"></span> $[2007/02/20 \text{ v}0.2]$

- Option startatroot added.
- <span id="page-31-2"></span>• Dummies for \pdf(un)escape... commands added to get the package basically work for non-pdfTeX users.

### [2007/02/21 v0.3]

• Dependency from pdfTEX 1.30 removed by using package pdfescape.

### <span id="page-31-3"></span>[2007/02/22 v0.4]

• hyperref's bookmarkstype respected.

### <span id="page-31-4"></span> $[2007/03/02\ \text{v}0.5]$

- Driver options vtex (PDF mode), dvipsone, and textures added.
- <span id="page-31-5"></span>• Implementation of option depth completed. Division names are supported, see hyperref's option bookmarksdepth.
- hyperref's options bookmarksopen, bookmarksopenlevel, and bookmarksdepth respected.

### $[2007/03/03 \text{ v}0.6]$

• Option numbered as alias for hyperref's bookmarksnumbered.

### <span id="page-31-6"></span> $[2007/03/07 \text{ v}0.7]$

• Dependency from  $\varepsilon$ -T<sub>E</sub>X removed.

### $[2007/04/09 \text{ v}0.8]$

- Option atend added.
- <span id="page-31-7"></span>• Option rgbcolor removed. rgbcolor=<r>> <g> <br/>b> can be replaced by color=[rgb]{<r>,<g>,<b>}.
- Support of recent cvs version (2007-03-29) of dvipdfmx that extends the \special for bookmarks to specify open outline entries. Option dvipdfmxoutline-open or \SpecialDvipdfmxOutlineOpen notify the package.

# 6 Index

<span id="page-31-8"></span>Numbers written in italic refer to the page where the corresponding entry is described; numbers underlined refer to the code line of the definition; numbers in roman refer to the code lines where the entry is used.

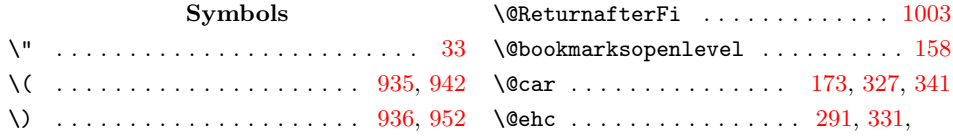

529, 558, 568, 659, 805, 1036, 1171 \@empty . . . . . . . 124, 130, 136, 168, 278, 286, 296, 300, 348, 365, 373, 381, 389, 407, 419, 428, 438, 652, 653, 654, 655, 656, [657,](#page-14-1) [658](#page-14-2), [662](#page-14-3), [69](#page-16-0)5, [69](#page-18-0)6, [70](#page-22-0)[1,](#page-24-1) 729, 798, 7[99,](#page-7-1) [800,](#page-7-2) [801,](#page-7-3) [802,](#page-7-4) [803,](#page-9-1) [804,](#page-10-0) [836,](#page-10-1) [837,](#page-10-2) [840,](#page-11-0) [857,](#page-11-1) [858,](#page-11-2) [876,](#page-11-3) 8[93,](#page-11-4) 1[015,](#page-12-2) 1[016,](#page-12-3) [1017,](#page-12-4) [1021](#page-12-5), [102](#page-16-1)5, [10](#page-16-2)[29,](#page-16-3) 1[030,](#page-16-4) [1031,](#page-16-5) [1032](#page-16-6), [103](#page-16-7)3, [10](#page-16-8)[34,](#page-16-9) 1[035,](#page-16-10) [1039,](#page-17-1) [1071](#page-17-2), [107](#page-18-1)2, [10](#page-18-2)[77,](#page-18-3) 1[154,](#page-18-4) [1155,](#page-18-5) [1156](#page-18-6), [116](#page-18-7)0, [11](#page-19-0)[64,](#page-19-1) 1[165,](#page-19-2) [1166,](#page-19-3) [1167](#page-19-4), [11](#page-19-5)[68,](#page-20-1) [1169,](#page-22-1) [1170,](#page-22-2) [1178,](#page-22-3) [1223,](#page-22-4) [1224,](#page-22-5) [1227,](#page-22-6) [1254,](#page-22-7) 1[346,](#page-22-8) 1380 \@firs[tofon](#page-22-9)e ............. [437,](#page-22-13) 925  $\text{V}$ firs[toftw](#page-23-4)o [. . .](#page-23-5) [. . . .](#page-23-6) [. . . . .](#page-24-2) [. . . .](#page-24-3) 239 \@gobble . .[.](#page-24-5)[.](#page-24-5)[.](#page-24-5)[.](#page-24-5) . . . 343, 598, [599,](#page-24-8) 600 \@ifun[defin](#page-25-1)ed [.](#page-24-11)........... [171,](#page-25-0) 442 \@mainaux [. . . . .](#page-25-2) . . . . . . . . . [. . . .](#page-27-1) [1](#page-28-1)[316](#page-20-2) \@ne . . . . . . . . . . . . 478, 626, [771,](#page-12-6) [1281](#page-9-2) \@nil . . . . . . . . 173, 302, 304, 310, 313, 316, 319, [334,](#page-10-3) [346,](#page-15-1) [360](#page-15-2), 362, 401, 403, 438, 440, [860,](#page-8-0) [892](#page-12-7) \@onelevel@sanitize [. . .](#page-13-0) [. . . .](#page-15-3) [. . .](#page-18-8) . . . . . . 172, 306, 338, 406, [418,](#page-10-6) [434](#page-26-3)  $\qquad$  $\text{Vosecondoftwo}$  $\text{Vosecondoftwo}$  $\text{Vosecondoftwo}$  $\text{Vosecondoftwo}$  ...................  $241$ \@whilesw [. . .](#page-11-8) . [. . .](#page-11-9) . [. . .](#page-12-5) [628,](#page-12-8) [773,](#page-19-6) [1283](#page-20-3) \\ . . . . . . . [. . . .](#page-8-2) [. . .](#page-10-11) . [. . .](#page-10-12) [. . . .](#page-11-10) [. . .](#page-12-9) [932](#page-12-10) \| . . . . . . . . . . . . . . . . . . . . . . . . . [931](#page-24-13)

#### Numbers

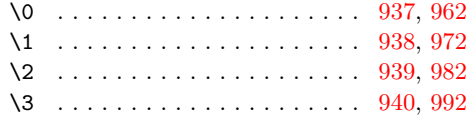

#### A

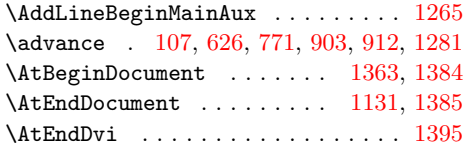

#### [B](#page-15-3)

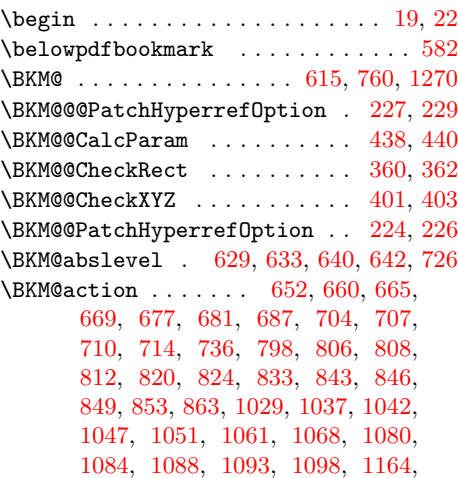

1172, 1181, 1190, 1199, 1207, 1217, 1230, 1237, 1243, 1246, 1258 \BKM@attr . . . . . . . . . . . . . . . . . . . . 1016, 1019, 1023, 1025, 1027, [1098,](#page-24-15) [1155,](#page-25-4) [1158,](#page-25-5) 1162, 1254, 1256 \BKM@a[uxent](#page-25-8)ry . . . 1324, [1325](#page-25-6), [1326,](#page-25-7) 1327, [1328,](#page-25-9) [1329,](#page-25-10) [1330,](#page-26-7) [1331,](#page-26-8) [1345](#page-26-9)  $\kappa\text{M@CalcExpr } \ldots \ldots \ldots 104,$  $\kappa\text{M@CalcExpr } \ldots \ldots \ldots 104,$  $\kappa\text{M@CalcExpr } \ldots \ldots \ldots 104,$  $\kappa\text{M@CalcExpr } \ldots \ldots \ldots 104,$ [115,](#page-23-7) [205,](#page-24-3) 579, 640, 699, [1075,](#page-26-2) [1298](#page-26-10)  $\kappa\text{M@CalcParam}$  [. .](#page-24-16) [. . .](#page-27-3) [.](#page-24-17) [. . . .](#page-27-4) [355,](#page-27-5) [369,](#page-27-6) [377,](#page-27-7) 3[85,](#page-27-8) 393, 412, 423, [435](#page-27-11) \BKM@CalcResult . 579, [580](#page-27-9), [1298,](#page-27-10) 1300 \BKM@C[heck](#page-7-5)[Para](#page-8-5)m 3[10,](#page-16-11) 313, 316, [3](#page-23-8)[19,](#page-6-3) [346](#page-27-12) \BKM@CheckRect ......... [322,](#page-11-11) 359 \BKM@C[heck](#page-11-12)[View](#page-11-13) .......... [298](#page-12-12), [301](#page-12-13) \BKM@CheckViewType ....... [302](#page-27-12), [304](#page-27-13) \BKM@CheckXYZ [. . .](#page-10-8) . . . . . . . . . [325,](#page-10-9) [400](#page-11-5) \BKM@color 276, 278, 729, 731, [857,](#page-10-13) [860](#page-11-16) \BKM@currentlevel . 201, 205, [207](#page-10-14), 576, 579, 583, 585, 623, 7[68,](#page-10-4) [1278](#page-10-5) \BKM@DefineDriverKey . . . 459, [467](#page-10-16), 468, 4[69,](#page-9-4) 470, [471,](#page-17-2) [472,](#page-17-8) [473,](#page-19-3) [474](#page-19-6) \BKM@depth . . . [162,](#page-9-1) [164,](#page-8-6) [169,](#page-8-5) [199,](#page-8-7) 588 \BKM@d[est](#page-14-6) [654,](#page-14-4) 6[86,](#page-15-9) 6[90,](#page-15-10) 695, 706, 707, 800, 832, 833, 836, [845,](#page-15-11) [846,](#page-18-13) [1311](#page-26-11) \BKM@D[isab](#page-13-2)[leOpt](#page-13-3)[ions](#page-13-4) [45](#page-13-5)6, [46](#page-13-6)[3,](#page-12-14) [48](#page-13-7)[3,](#page-13-1) [502](#page-13-8) \BKM@DO@color . . [1021](#page-7-6), 1023, 1[160,](#page-8-9) [1162](#page-15-12) \BKM@DO@dest [. . . .](#page-16-20) [. . .](#page-17-4) [.](#page-8-8) [. .](#page-16-9) . . . . . . . . 1[031,](#page-16-3) 1[066,](#page-19-8) [1067,](#page-19-0) [1068](#page-19-9), [107](#page-19-10)[1,](#page-27-14) [1082](#page-18-3), 1083, 1084, 1[166,](#page-12-16) [1215](#page-13-9), 1216, 1219, [1223,](#page-22-4) [123](#page-12-15)5, 1236, [1238](#page-13-10) \BKM@DO@entry . . . . . . [1009,](#page-22-15) [1148,](#page-24-5) [1364](#page-24-17) \BKM@DO@[flags](#page-22-8) . . 1[017,](#page-23-9) 1[019,](#page-23-10) 1[156,](#page-23-4) 1158 \BKM@D[O@got](#page-23-11)or ...... [1030](#page-24-8), [1086,](#page-25-11) [1087,](#page-25-12) [1092](#page-25-13)[,](#page-23-12) [1165,](#page-25-1) [1241,](#page-25-14) [1242,](#page-25-15) [1245](#page-26-12) \BKM@DO@id . . . . . . . . . [. . .](#page-22-18) [1015,](#page-24-18) [1154](#page-28-5) \BKM@DO@named [. . . .](#page-22-3) [. . . .](#page-24-4) . . . . . . . . 1032, 1060, 1062, 1167, 1[206,](#page-23-14) [1210](#page-24-16) \BKM@D[O@pag](#page-23-15)e [. . .](#page-23-16) [. . . .](#page-24-7) [. .](#page-26-13) [.](#page-22-7)[. .](#page-22-7) [. . .](#page-26-14) . . . 1035, 1042, 1072, 1073, 107[5,](#page-26-15) 1080, 1170, 1183, 1224, [1225,](#page-22-1) [1231](#page-24-2) \BKM@D[O@rawa](#page-22-9)[ction](#page-22-19) [. . . .](#page-25-16) . . . . . . . 1033, 1050, [1054,](#page-22-20) 1168, 1198, [1201](#page-25-17) \BKM@DO@[title](#page-22-12) ................ [1012](#page-23-18), [1013](#page-24-12), [1100](#page-25-18), [1151](#page-25-2), [1152,](#page-25-19) [1250](#page-25-20) \BKM@DO@uri ........ 1034, 1045, [1046,](#page-22-10) [1047,](#page-22-22) [1169,](#page-22-23) [1188,](#page-24-10) [1189,](#page-25-21) [1193](#page-25-22)  $\kappa\$ BKM@DO@view . . . . . . . . . . . . 1039, [1040,](#page-22-24) [1042,](#page-22-25) 1077, 1078, 1080, 1178, 1179, [1184,](#page-23-19) [1227,](#page-24-19) [12](#page-24-20)[28,](#page-22-26) [1232](#page-26-16) \BKM@d[river](#page-22-27) [. . . .](#page-22-28) [. . . .](#page-24-11) [. .](#page-25-23) [.](#page-22-11)[. . .](#page-22-11) [46](#page-25-24)[1,](#page-25-25) 489, 492, 495, 497, 512, 513, 517, 520, 522, 525, 534, [537,](#page-22-13) [540,](#page-22-29) [545,](#page-22-21) 548, [55](#page-23-6)1, [554](#page-23-20), [564,](#page-23-18) 566 \BKM@D[vipdf](#page-25-0)[mxOut](#page-25-26)[lineO](#page-25-27)[pentru](#page-25-3)e [. . .](#page-12-17) [508](#page-25-29) \BKM@E[ndHo](#page-13-11)ok . . . 137[8,](#page-13-14) 13[80,](#page-13-15) 13[87,](#page-13-16) 1395 \BKM@e[ntry](#page-13-17) [. .](#page-13-18) . [. . .](#page-14-7) . . 12[66,](#page-14-9) 13[17,](#page-14-10) 1364 \BKM@E[scap](#page-14-11)[eHex](#page-14-12) [. . .](#page-14-13) . [. . .](#page-14-14) [. . . .](#page-14-15) [. . . .](#page-14-16) 135, 1311, 1312, 1313, 1314, [1315](#page-13-19) \BKM@EscapeName [. . . .](#page-28-6) [. . . .](#page-28-7) . . . . . . . . . . . 123, 680, [823,](#page-26-17) [1060,](#page-27-15) [1206](#page-28-5) \BKM@EscapeString . . . . . . . . . . . . . . . . . 129, 668, 686, 706, 709, 811, 832, 845, 848, 1046, 1067, 1083, 1087, 1189, 1216, 1236, 1242 \BKM@file ........ 1133, 1134, 1146 \BKM@filename . . . . . . 1129, 1130, 1134 \BKM@F[LAGS](#page-18-14) [. . .](#page-16-20) [.](#page-19-9) . . . . . . . [651,](#page-17-9) [733,](#page-17-10) [734,](#page-23-12) [797,](#page-19-7) 880, 881, [1](#page-25-12)[310,](#page-22-27) [13](#page-25-15)[32,](#page-23-9) [1333](#page-26-14) \BKM@getx [. . . . .](#page-23-15) [. . . .](#page-25-24) . . . 637, 742, 782, 888, 1014, [1153,](#page-24-21) [1291,](#page-24-22) [1340](#page-24-23) \BKM@gotor [. . .](#page-17-11) [. .](#page-16-23) [.](#page-24-25) . . . . . . . . . . . . 653, 709, 713, 799, 848, [852,](#page-27-17) [1313](#page-27-18) \BKM@g[temp](#page-17-12) [. .](#page-18-15) [. . .](#page-19-12) [. . . .](#page-19-13) [. . . .](#page-27-16) [583,](#page-17-13) 585 \BKM@id . . . . . . [. . . .](#page-22-30) . . . . [613](#page-15-13)[,](#page-26-18) 614, [625,](#page-18-16) [626,](#page-20-9) 632, [641,](#page-24-26) 758, 75[9,](#page-27-19) 770, 771, [777,](#page-17-14) [786,](#page-18-2) [865,](#page-19-11) 1268, 1[269,](#page-16-2) [1280](#page-17-10), 1281, 1286, 1[294,](#page-19-14) [1318](#page-27-20) \BKM@level . . . . 205, 623, 633, [639](#page-15-9), 642, 721, 768, [778,](#page-16-24) [784,](#page-15-14) [787,](#page-15-15) [868,](#page-15-16) [1278](#page-15-3), [128](#page-15-17)7, 1293, 1295, 1320 \BKM@n[amed](#page-26-20) 655, 680, [68](#page-18-20)2, [801](#page-19-15), [823,](#page-26-19) 827 \BKM@nil [. . . . .](#page-26-21) [.](#page-26-3) [. . .](#page-15-11) [. .](#page-26-22) . . . . [227,](#page-16-25) [229](#page-27-22) \BKM@n[ull](#page-16-12) [. . .](#page-17-16) [. . .](#page-15-8) [.](#page-18-22) . . . . . . . . . . . . 408, 410, [420,](#page-26-23) 421, 429, [433,](#page-18-23) 434 \BKM@n[umbe](#page-19-16)[red](#page-26-11)[fal](#page-16-4)[se](#page-16-26) [.](#page-27-23)........... [214](#page-19-18) \BKM@numberedtrue ............ [211](#page-9-3) \BKM@openlevel ... 158, 721, 868, 1320 \BKM@page [.](#page-12-18) [. . . .](#page-12-19) [285](#page-12-20), [286](#page-12-21), [288](#page-12-22), [289](#page-12-23), 292, 296, 658, 665, 696, 697, 699, 704, 804, 808, 837, 838, [843](#page-8-11) \BKM@param . . . . . . . [. . .](#page-7-9) . 167, 168, 171, 172, 173, 182, [185](#page-17-16), [18](#page-19-16)[8,](#page-27-24) 347, 348, 3[53,](#page-10-17) [357,](#page-10-0) [364,](#page-10-18) [365,](#page-10-19) [366,](#page-10-20) [371,](#page-10-1) [372,](#page-16-7) [373,](#page-16-14) [374,](#page-16-10) [379,](#page-16-28) [380,](#page-16-19) [381,](#page-17-3) [382](#page-18-7), [387](#page-18-12), [388](#page-19-1), [389](#page-19-19), 390, 395, 404, 405, [407,](#page-7-10) [408,](#page-7-4) [415,](#page-8-0) [416,](#page-8-2) [417,](#page-8-1) [419,](#page-8-12) [420,](#page-8-13) [426,](#page-8-14) [427,](#page-11-18) [428,](#page-11-0) [429,](#page-11-19) [431,](#page-11-20) [438,](#page-11-21) [448,](#page-11-1) 450 \BKM@p[aren](#page-11-22)t [. .](#page-11-23) [. . .](#page-11-2) . . . . [776,](#page-11-25) [785,](#page-11-26) 864 \BKM@P[atch](#page-11-31)[Hyper](#page-11-3)[refO](#page-11-28)p[tion](#page-11-34) [. . .](#page-11-30) . [. . .](#page-11-4) . . . .[.](#page-11-32)[.](#page-11-32)[.](#page-11-32) .[.](#page-11-33)[.](#page-11-33)[.](#page-11-33) . 223, [235,](#page-12-2) [236,](#page-12-18) 237 \BKM@p[dfma](#page-12-28)[rk@ou](#page-12-4)t ....... 1[131,](#page-12-30) [1132](#page-12-31) \BKM@prev 625, 6[30,](#page-12-22) 638, 642, [64](#page-12-5)6, 770, 774, 783, 785, 787, [791,](#page-18-24) [1280](#page-18-25), 1284, 1292, 1295, 1297, 1299, 1305 \BKM@PrintStyle 259, [273,](#page-8-15) [651,](#page-9-5) [797,](#page-9-6) [1310](#page-24-27) \BKM@PSHeader[File](#page-15-18) [.](#page-24-14)........... . . . [. . .](#page-15-16) . . [1108](#page-16-29), 1116, 1124, 1130 \BKM@r[awact](#page-26-25)[i](#page-18-27)[on](#page-26-26) [656](#page-18-25), [677](#page-18-23), [802,](#page-18-28) [8](#page-27-26)[20,](#page-26-21) [1314](#page-27-27) \BKM@RGBcolor . [. . .](#page-9-8) [.](#page-27-23) [858,](#page-27-25) 876, 878, 893, 907, 908, [913,](#page-9-9) [914,](#page-16-23) [918](#page-18-15), [921](#page-27-16) \BKM@SetDepth [. . . .](#page-23-21) . . . . 185, 188, 192 \BKM@startatroo[tfals](#page-16-5)e . [631](#page-23-22), [775,](#page-24-28) [1285](#page-27-28) \BKM@swfalse [.](#page-18-5)[.](#page-18-29)............... [. . .](#page-20-1) [635,](#page-20-10) [644,](#page-20-11) 780, 789, 1[289,](#page-20-14) [1303](#page-20-15) \BKM@swtrue [. . .](#page-20-12) . . . . . . . [6](#page-20-13)[27,](#page-8-13) [772,](#page-8-14) [1282](#page-8-16) \BKM@temp . 173, 174, 175, 176, 263, 271, 272, 337, 338, [339](#page-15-19), [34](#page-18-30)[0,](#page-26-27) 363, 367, 375, 383, 391, 396, 405, [406,](#page-15-20) [410](#page-16-31), [41](#page-18-31)7, [41](#page-18-32)8, [42](#page-26-28)[1,](#page-27-29) 511, 512, 515, 517, [522](#page-15-21), [52](#page-18-33)[5,](#page-26-29) [532,](#page-9-11) [53](#page-9-12)[4,](#page-8-1) [54](#page-10-21)[0,](#page-8-17) [5](#page-10-12)[43,](#page-8-18) [5](#page-10-22)[45,](#page-8-19) [551,](#page-9-10) 554

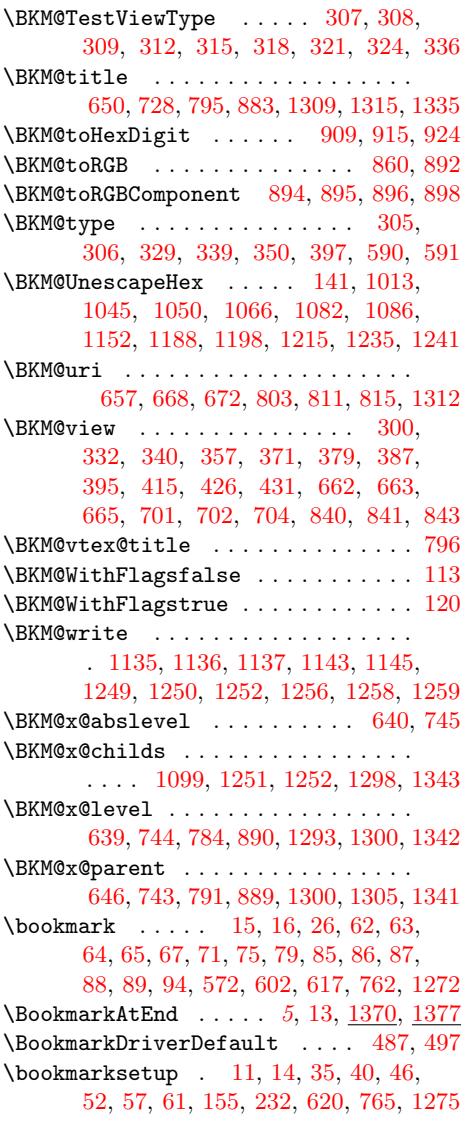

#### C

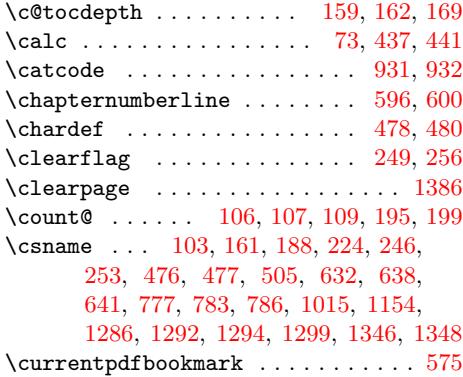

#### [D](#page-13-21)

\Decla[reBo](#page-16-24)[olOp](#page-18-19)[tion](#page-18-27) [. . .](#page-18-20) [. . . .](#page-24-2) . . . . [. . . .](#page-26-22) [156,](#page-26-26) [202,](#page-27-21) 203, [20](#page-27-26)8, [455,](#page-27-1) [1353](#page-27-37) \DeclareStringOption . . . . . . 157, 159, 201, 279, 280, 281, 282, 283, 1352, 1354, 1355, 1356, 1357, 1358, 1359, 1360, 1[361,](#page-12-33) [1362](#page-27-38) \define@key [. . .](#page-7-16) [. . . .](#page-8-21) [16](#page-8-22)6, [20](#page-8-23)4, 245, [252,](#page-7-14) [264,](#page-8-6) [275,](#page-9-16) [284,](#page-9-17) [297,](#page-9-18) [460,](#page-7-17) 475

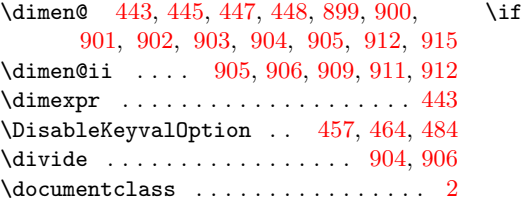

#### E

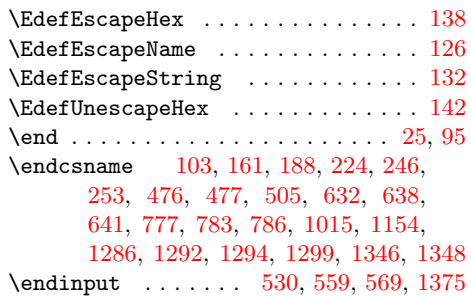

### [G](#page-13-21)

\g@add[to@m](#page-16-24)[acro](#page-18-19) [. . .](#page-18-27) [. . .](#page-18-20) [. . . .](#page-22-1) [. . . .](#page-24-2) . [211](#page-26-22), [214,](#page-26-26) [217,](#page-27-21) [220,](#page-14-20) [46](#page-27-26)[3,](#page-14-21) [483](#page-27-1)[,](#page-14-22) [1378](#page-27-37)

 $\text{ix } \ldots$  103, 124, 130, 136, 161, 168, 174, 246, 253, 286, 339, 348, 365, 373, 381, 389, 407, 410, 419, 421, 428, 441, 476, 505, 512, 517, 525, 534, 545, 554, 591, [65](#page-6-24)[3,](#page-7-1) 6[54,](#page-7-2) [655,](#page-7-3) [656,](#page-7-15) [657,](#page-7-4) [658,](#page-8-17) [662,](#page-9-15) [695,](#page-9-21) [696,](#page-10-0) [701,](#page-10-22) [729,](#page-11-0) [799,](#page-11-1) [800,](#page-11-2) [801,](#page-11-3) [802,](#page-11-4) [803,](#page-12-2) [804,](#page-12-19) [836,](#page-12-3) [837,](#page-12-21) [840,](#page-12-4) [857,](#page-12-32) [876,](#page-13-26) [1017,](#page-13-27) [1021](#page-13-15), [102](#page-13-17)5, 10[30,](#page-14-9) 1[031,](#page-14-12) [1032,](#page-14-15) [1033](#page-15-23), [103](#page-16-2)4, [10](#page-16-3)[35,](#page-16-4) 1[039,](#page-16-5) [1071,](#page-16-6) [1072](#page-16-7), [107](#page-16-8)7, [11](#page-16-9)[56,](#page-16-10) 1[160,](#page-17-1) [1165,](#page-17-2) [1166](#page-18-2), [116](#page-18-3)7, [11](#page-18-4)[68,](#page-18-5) 1[169,](#page-18-6) [1170,](#page-18-7) [1178](#page-19-0), [122](#page-19-1)3, [12](#page-19-2)[24,](#page-19-3) 12[27,](#page-19-5) 1[254,](#page-22-3) 1346 \ifxet[ex](#page-22-4) [. . . .](#page-22-7) [. . . .](#page-22-8) . . . . . . . [491,](#page-22-9) 533 \immed[iate](#page-22-10) ....... [1134,](#page-22-13) 1[146,](#page-23-4) 1316 \Input[IfFil](#page-23-5)[eExist](#page-23-6)s [. . .](#page-24-4) [. . . .](#page-24-5) . [486,](#page-24-7) 564

### [J](#page-25-2)

\jobname [. . . .](#page-24-22) [. .](#page-13-28) . . . . . . . . . . . . [1](#page-27-2)[129](#page-14-25)

#### M

\maxdimen [. . .](#page-13-29) . . . . . . . . . . . . . . . [157](#page-14-16)  $\label{thm:main}$  \MessageBreak ........... 266, 329, 350, 527, 537, 548, 556, [566](#page-24-24)

# $\mathbf H$ \hbox . . . . . . . . . . . . . . . . . . . . . . . 194

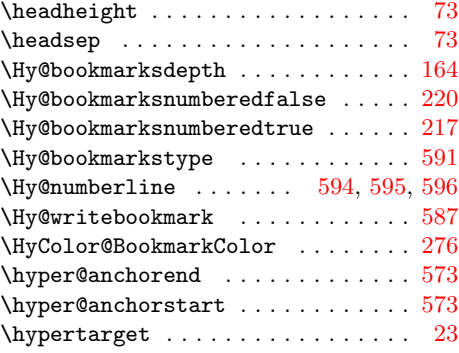

#### I

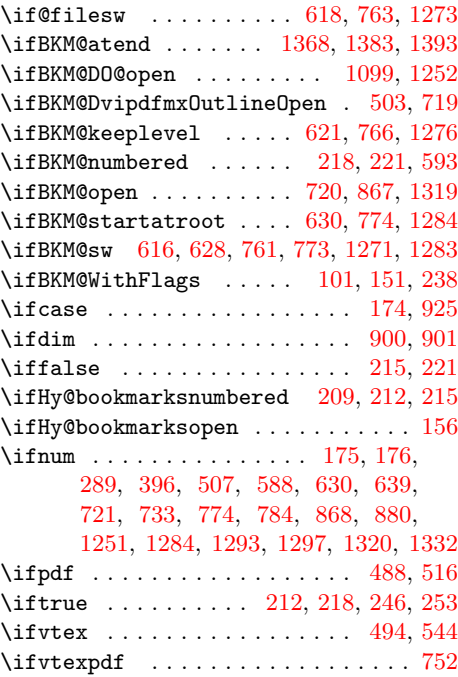

# N

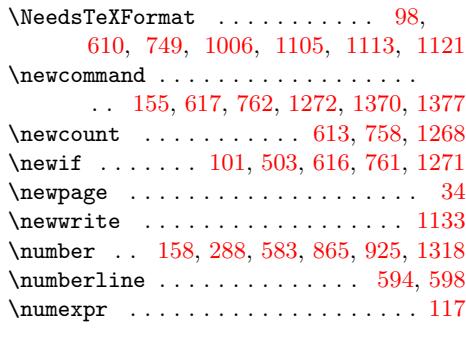

### O

\openout . . [. . .](#page-7-9) [. . . .](#page-10-18) [. . .](#page-15-9) [. . . .](#page-19-15) [. . .](#page-20-2) [1134](#page-27-22)

#### P

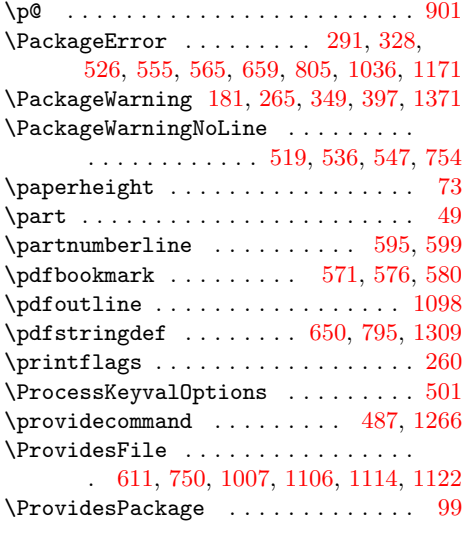

### R

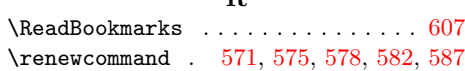

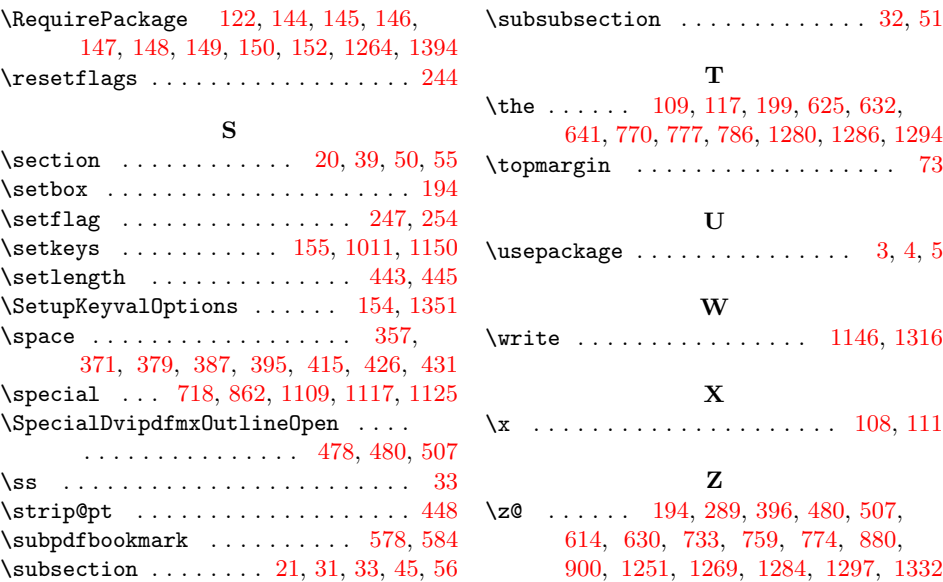